## **Land Acknowledgement**

**I would like to acknowledge that the University of Windsor sits on the traditional territory of the Three Fires Confederacy of First Nations, comprised of the Ojibwa, the Odawa, and the Potawatomie.**

**Leddy Library https://leddy.uwindsor.ca**

• **The following web pages give an overview of Leddy Library services and resources for Kinesiology graduate students** 

# **Leddy Library**

### • **Main Building** - **BOOKS**

 **circulation desk; reference desk; Academic Data Centre; Archives; Media Centre; government documents, Centre for Digital Scholarship**

• **West Building** - **PRINT JOURNALS Curriculum Resource Centre** 

# **Library Tours**

• **Leddy Library tours will be taking place in the Fall – keep an eye on the [Leddy](https://leddy.uwindsor.ca/) [Library's Home Page](https://leddy.uwindsor.ca/) for information about the tours**

**Sharon Munro - Office hours Faculty of Human Kinetics**

- **As of mid September and until classes end in April, I will have office hours in Room 141 in the HK Building on Thursdays from 11 a.m. to 1 p.m.**
- **You can also contact me at the Leddy Library:**
	- **E-mail [smunro@uwindsor.ca](mailto:smunro@uwindsor.ca)**
	- **Telephone (519) 253-3000, ext. 3850**
- **Virtual meetings can also be set up via Microsoft Teams**

### **Kinesiology**

**Back to Kinesiology Main Page** 

> About Kinesiology

**News & Events** 

- > Undergraduate
- $\angle$  Graduate
- > Our Students
- $\vee$  Our Faculty and Staff
	- > Faculty Members
		- **Emeriti/Retired Faculty Faculty Coordinators Postdoctoral Fellows KIN Staff**
		- **HK Librarian Sharon Munro**

 $\triangleright$  Research

**Job Opportunities** 

**Alumni** 

> Experiential Learning

**Social Media** 

UWindsor Home > Kinesiology > Top > Our Faculty and Staff > Sharon Munro

### **Sharon Munro**

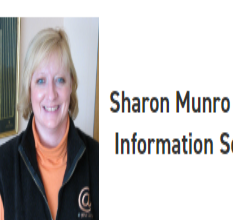

Information Services Librarian, Leddy Library

Human Kinetics Building Office Hours: Thursdays from 11:00 a.m. - 1:00 p.m. in Room 141, HK. Students can also visit, telephone or e-mail Sharon at the Leddy Library.

Office: Leddy Library Room 108 Information Services Department (West Building) Phone: (519) 253-3000 ext. 3850 Email: smunro@uwindsor.ca

SHARON MUNRO is the Human Kinetics librarian at the Leddy Library. She is available to see students for one-to-one or group help with their research. She can also advise faculty members about bibliographic databases, library resources and other materials that may be useful for their research and classes. Sharon provides library instruction classes that are specifically tailored for Human Kinetics courses. She is responsible for buying library materials for Human Kinetics and welcomes suggestions and advice from faculty and students. She liaises regularly with the Human Kinetics faculty bibliographer about library materials and new development/programs in the Faculty of Human Kinetics that require library resources. Sharon can be reached via email at: smunro@uwindsor.ca or by telephone at ext. 3850.

The following Leddy Library guides may be useful to faculty and students in Human Kinetics:

Human Kinetics (Kinesiology) Subject Page **Resources for Human Kinetics Research Research Methods in Kinesiology Human Kinetics Journal Evaluation & Citation Analysis Human Kinetics & Sports Statistics Resources by Subject** 

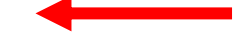

#### I have a web page on the Kinesiology website

# **Leddy Library services for graduate** students and accessibility

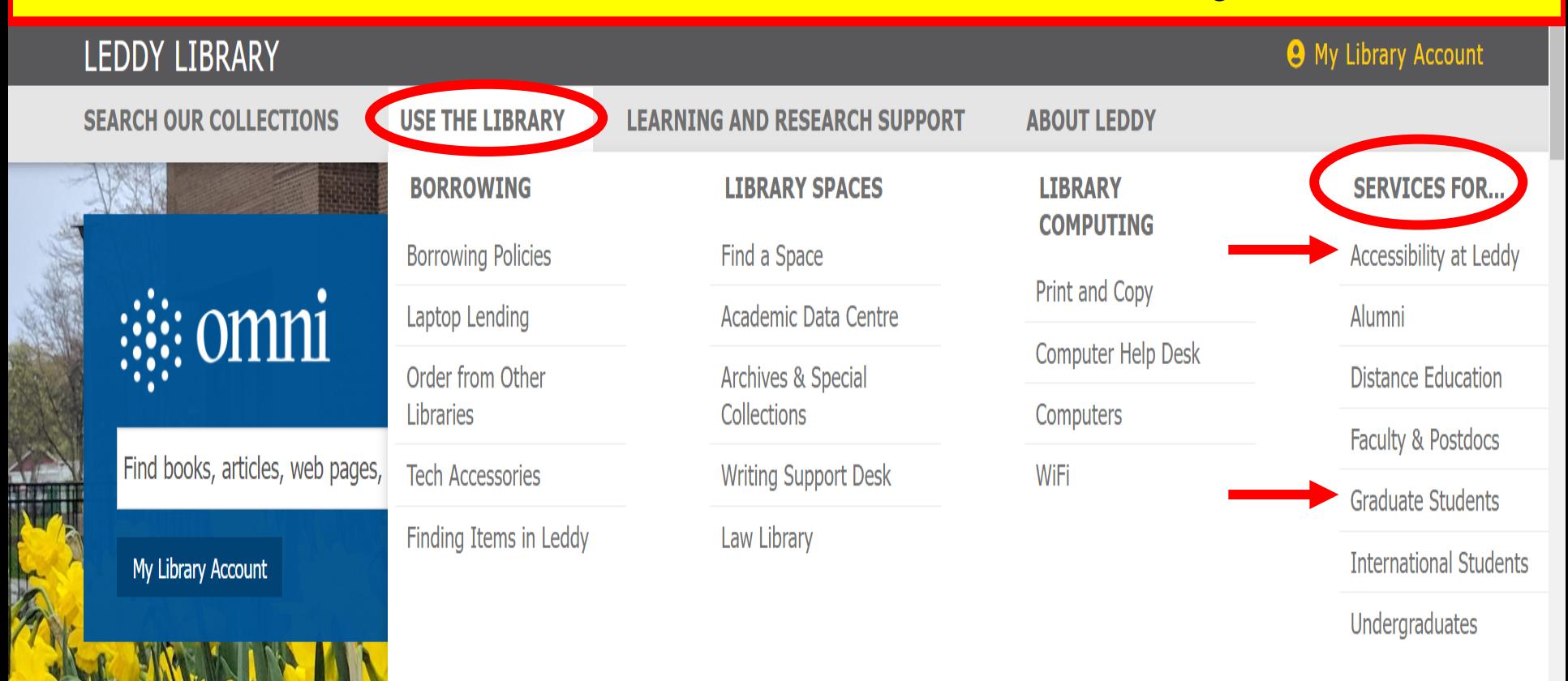

### **QUICK LINKS**

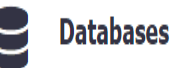

**Research Help** 

### **NEW AT YOUR LIBRARY**

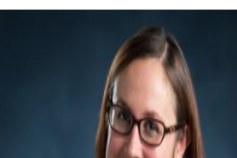

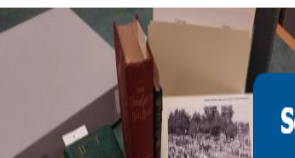

Send us a message  $\triangledown$ 

#### **Services For...**

Accessibility at Leddy

**Distance Education** 

**Faculty & Postdocs** 

**Graduate Students** 

**International Students** 

Undergraduates

Alumni

### Services for Graduate Students

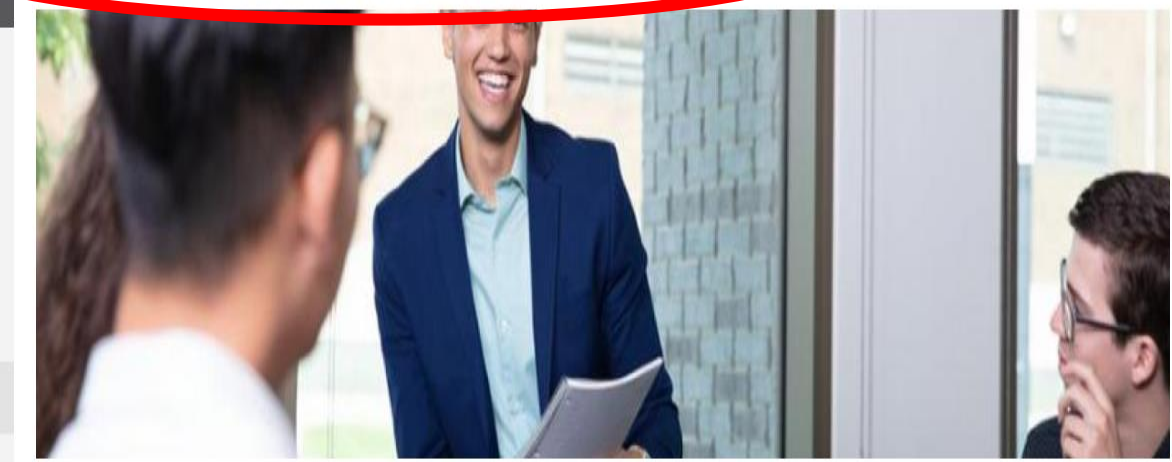

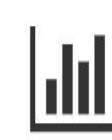

#### Academic Data Centre

Get help with data discovery, software, analysis and management.

### **Connect with your library**

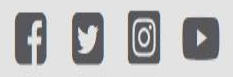

#### **Archives and Special Collections**

Archives and Special Collections provides access to, and context for, rare books and historical records at the University of Windsor.

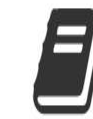

#### Course Resources & Readings

Find resources (books, articles, web resources) that professors have set aside for your courses here at the library.

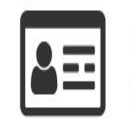

#### **Borrowing Library Materials**

Everything you need to know about borrowing at Leddy.

Q

Ä

#### **Services For...**

### **Accessibility Services**

#### **Accessibility at Leddy**

#### Alumni

Distance Education

Faculty

**Graduate Students** 

**International Students** 

Undergraduates

### **Accessibility Services at Leddy Library**

The Leddy Library is committed to providing access for all of our students. To this end we liaise with the University of Windsor's Student Accessibility Services office. Students with particular needs are advised to contact Student Accessability Services in order to take advantage of the services provided.

For assistance in the library contact Art Rhyno at extension 3163.

- Access to the Library
- Retrieval of Materials
- Obtaining Alternate Format Materials
- Computers & Technology
- Assistive Technology / Devices Provided by Student Accessibility Services @ Leddy

#### **Connect with your library**

#### **Access to the Library**

The Leddy Library occupies two buildings and is accessed via the entrance on the south side of the main building. The entrance is ramped to facilitate wheelchair access. Inside, all floors in both library buildings are serviced by elevators. The two buildings are connected by a walkway on the first and second floors. In the Main Building, the elevators are located on the north side of the main stairway in the centre of the building. In the West Building, the elevator is located on the west wall beside the main stairway.

Universal washrooms are located on the basement floor in the Leddy West Building and on every floor in Building.

O

# **Library Card**

- **Your UwinCARD is your library card**
- **You can get access to the Leddy Library's electronic resources by using your Uwin ID and your password (same information that you use to get into your e-mail account)**
- **For licensing reasons, access to the Leddy Library's electronic resources/databases is restricted, so you MUST NOT share your Uwin ID and password with anyone else.**

# **Campus Copyright**

### **LEDDY LIBRARY**

### **A** My Library Account

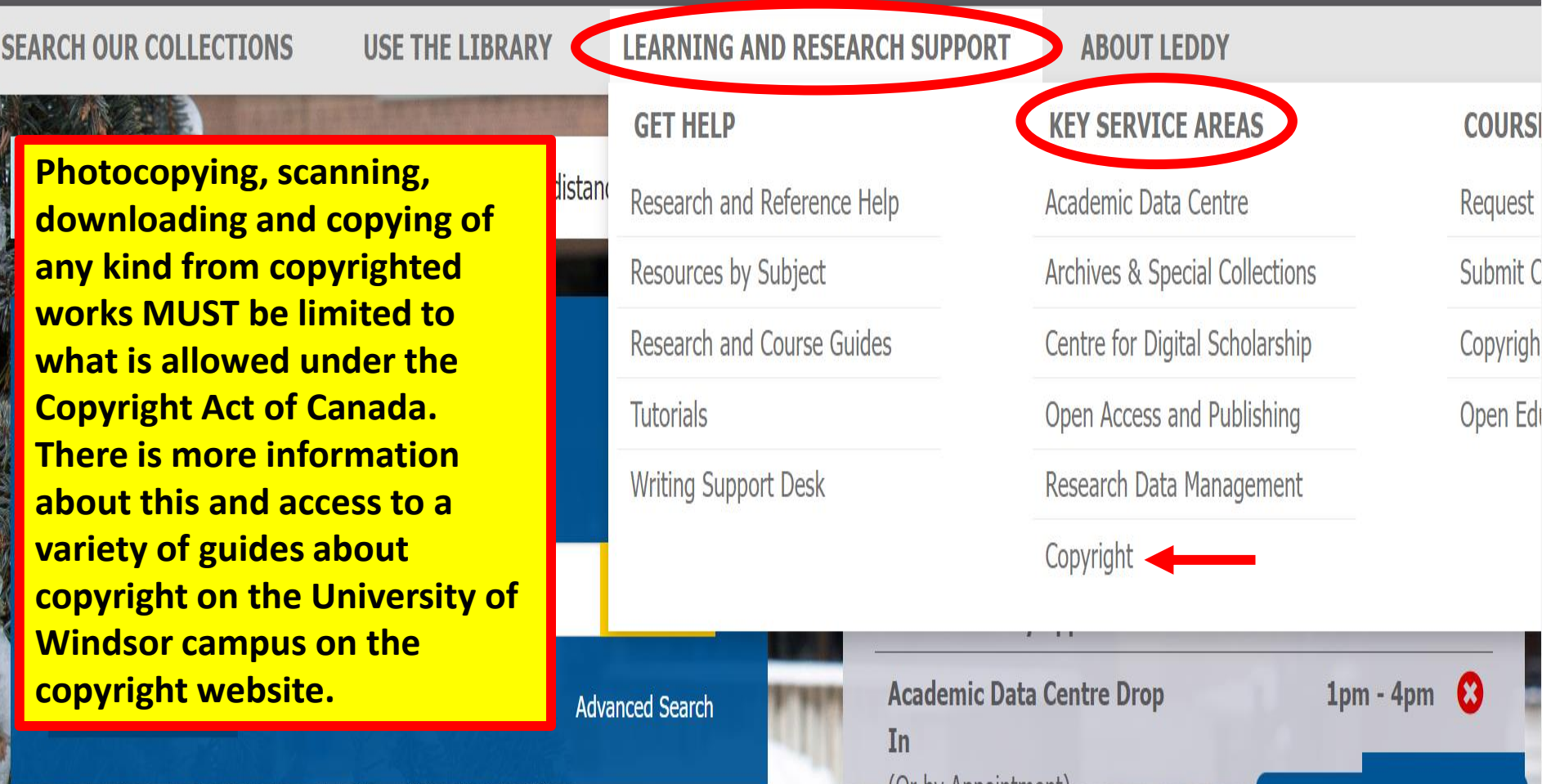

UI DV

#### **Key Service Areas**

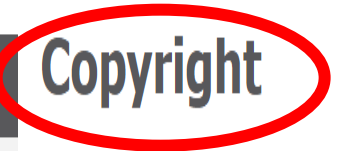

Academic Data Centre **Archives & Special Collections** Centre for Digital Scholarship Open Access and Publishing Research Data Management

#### Copyright

Policies and Guidelines

Copyright and Teaching

Copyright and Research

Copyright Updates

**Connect with your library** 

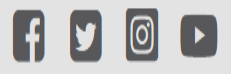

These webpages, hosted by the Leddy Library, attempt to address the relationship between copyright law and the work of the University of Windsor in order to best promote research, teaching, learning and library services.

Have Questions? Email copyright@uwindsor.ca

Please understand that we can only offer general copyright information and education  $-$  we are not lawyers, and cannot offer legal advice.

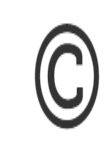

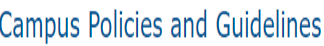

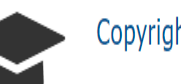

Copyright and Teaching

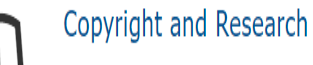

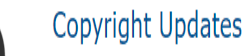

Q

 $\bar{\mathbf{A}}$ 

## **Leddy Library's Home Page**

- **The [Leddy Library's home page](https://leddy.uwindsor.ca/) gives you access to a wide range of resources and services**
- **The following page is a screen shot of the library's Home Page with several key areas identified**

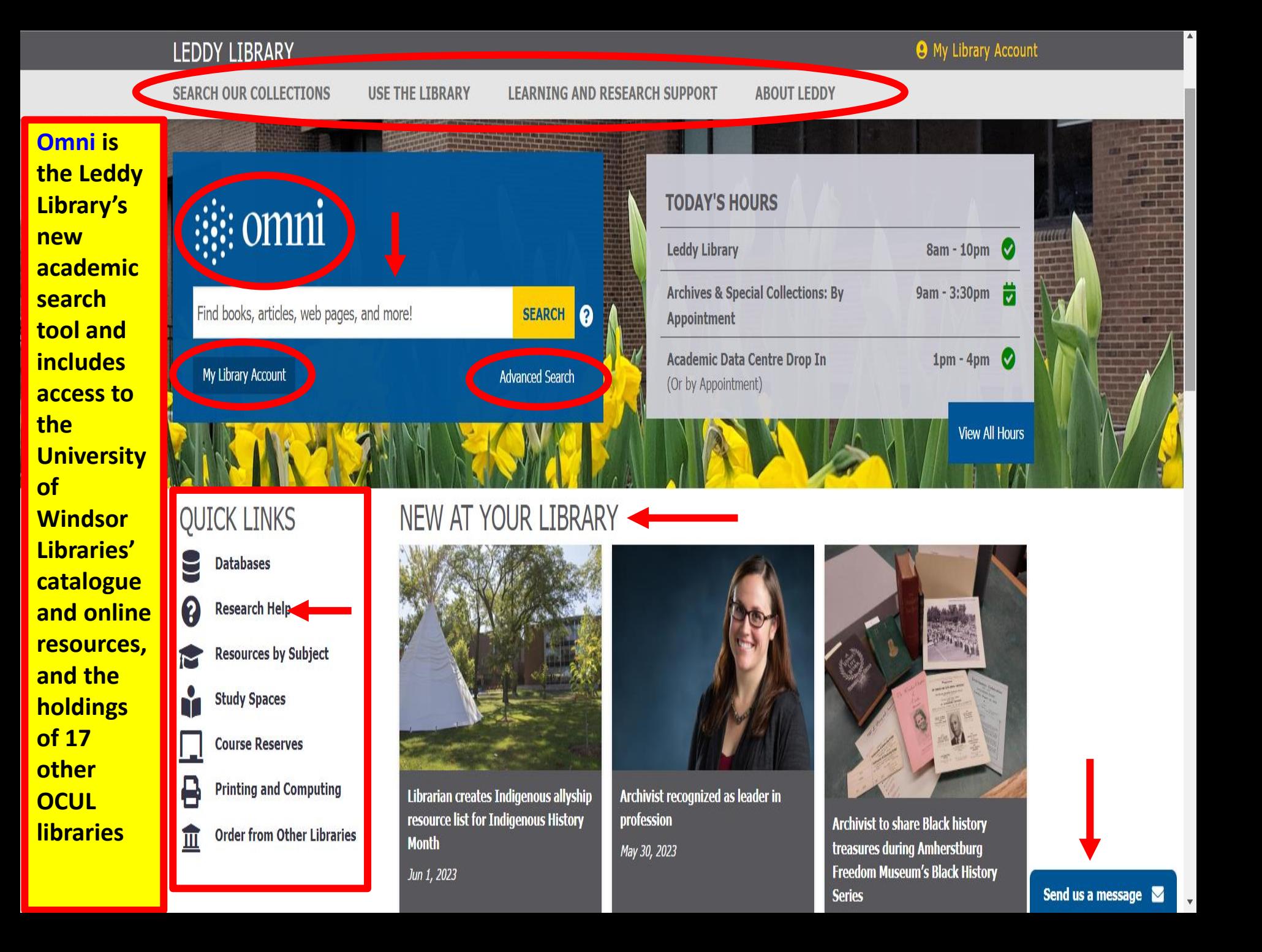

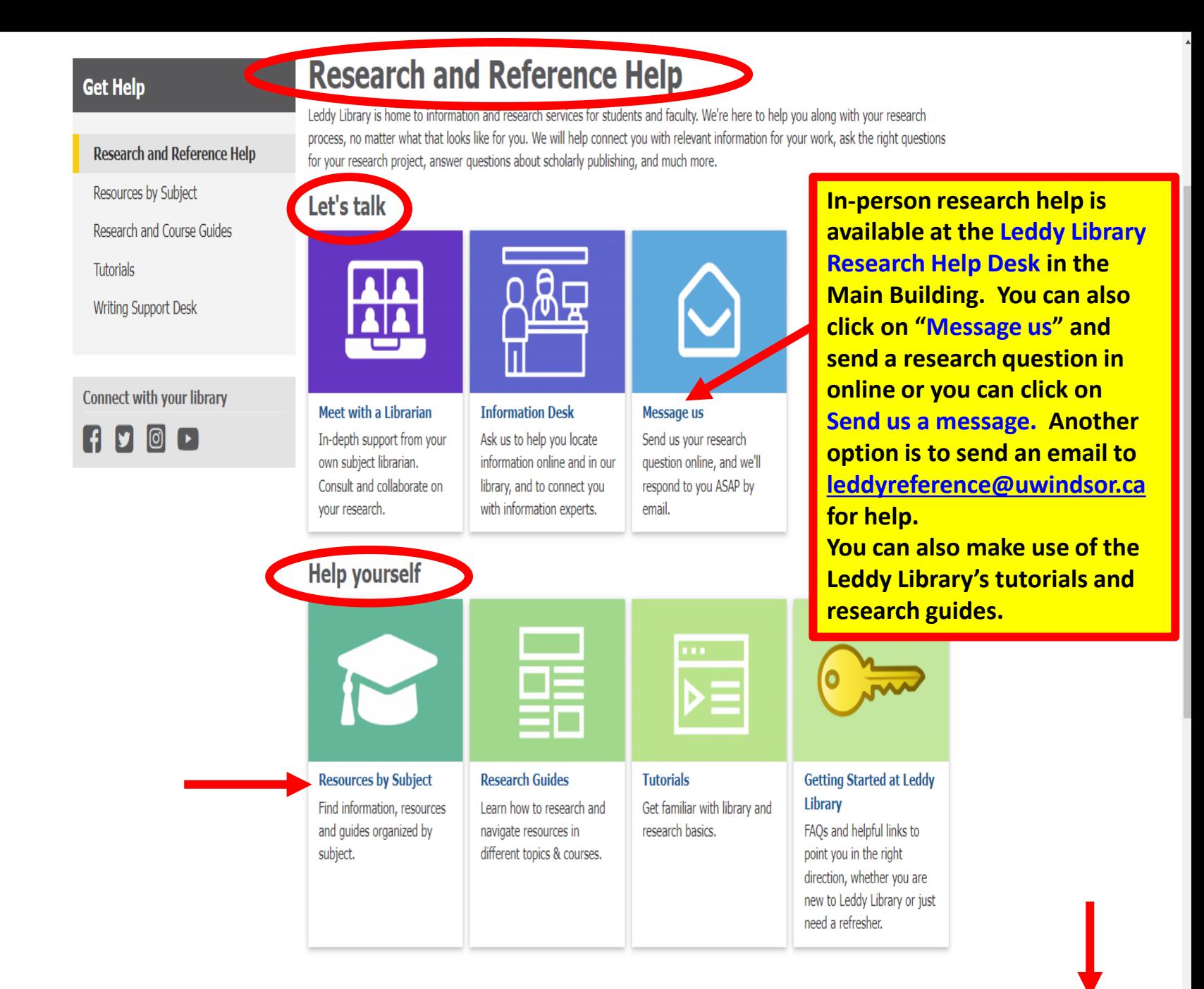

Send us a message  $\blacktriangleright$ 

#### **Get Help**

Research and Reference Help

**Tutorials** 

Gecup to speed on diplary essentials with these tutorials! Check out our research and course quides for more detailed and subjectspecific information. Questions? Ask a librarian!

#### **Fundamentals**

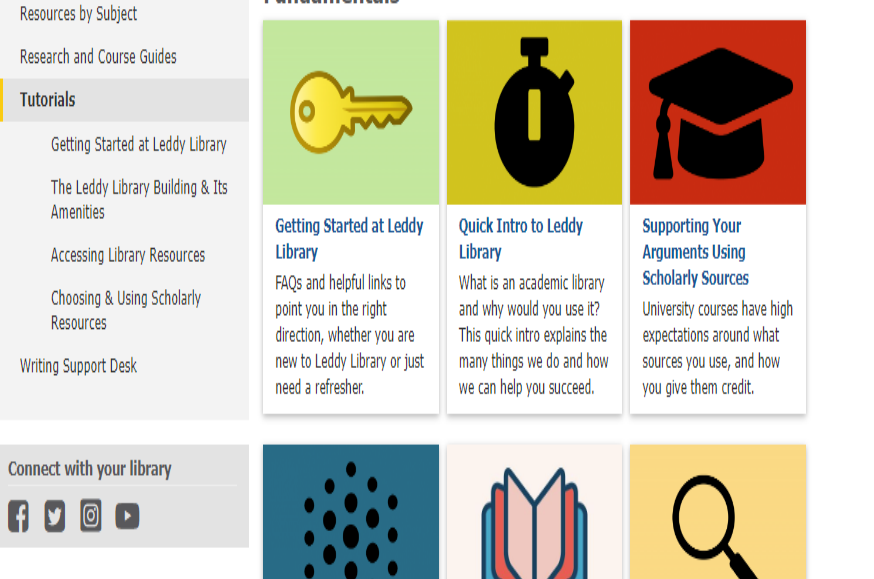

**Finding Books** 

How do you navigate the

library to find books and

items in our building?

Using Omni - Leddy's **Academic Search Tool** Your first stop for library resources should be our Omni. This introduction explains how to use it to find what you need.

**Peer Reviewed Articles** An explanation of what peer reviewed articles are, and how you can find them.

#### **Referencing**

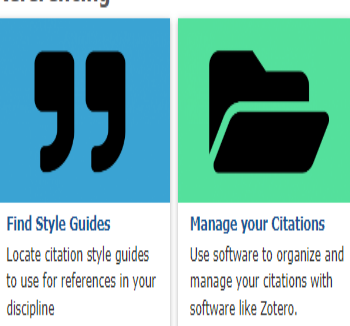

#### Leddy Library

# Resources by Subject

#### **Get Help**

#### Research and Reference Help

**Black** 

#### **Resources by Subject**

Research and Course Guides

**Tutorials** 

**Writing Support Desk** 

**Connect with your library** 

 $| 0 \rangle$ 

These pages are your one-stop-shop for getting started with research on a particular subject. Crafted by your subject librarian, these pages connect you to databases, research guides and information on library services - just for you!

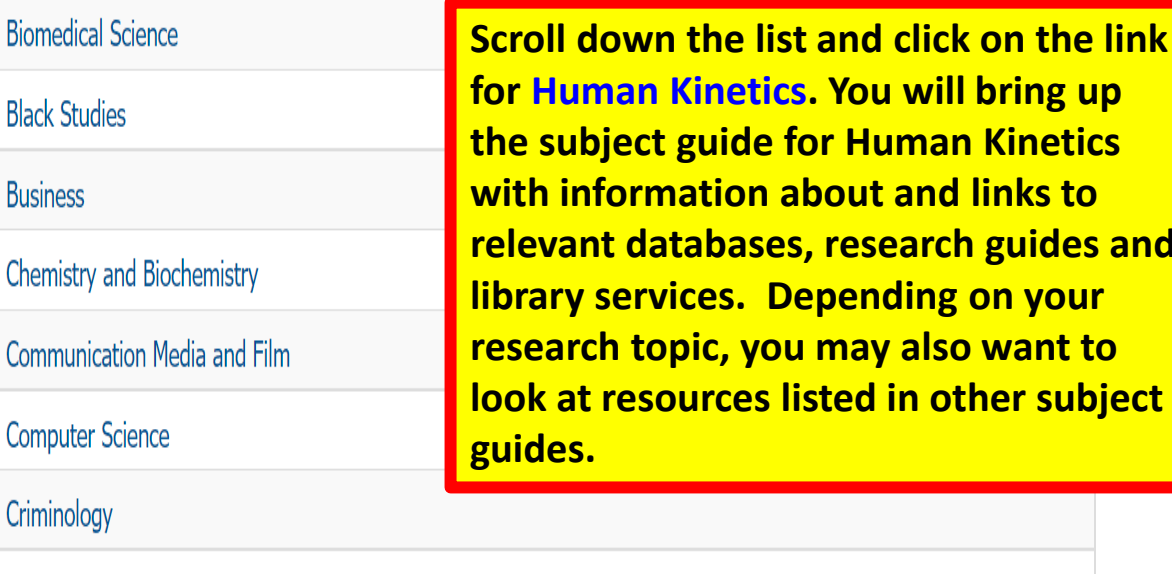

ou will bring up **Human Kinetics** ut and links to **Esearch guides and** ending on your ay also want to d in other subject

**Disability Studies Dramatic Art** Economics Education Engineering

**English and Creative Writing** 

Send us a message

Q

 $\Delta$ 

#### **Your Contact**

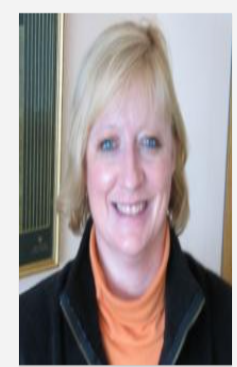

**Sharon Munro Librarian** 

#### $\triangleright$  smunro@uwindsor.ca

- $\bigcup$  (519) 253-3000 ext.3850
- Leddy Library 108 West Building

#### **Office Hours**

As of September - School of Social Work, Room 107 - Wednesdays 9 a.m. to 5 p.m. As of September - Human Kinetics Building - Thursdays 11 a.m. to 1 p.m.

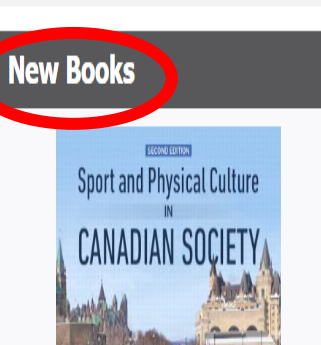

### **Human Kinetics (Kinesiology)**

Welcome to the subject page for Human Kinetics. My name is Sharon Munro and I am the Human Kinetics librarian. Through this page, you will get access to resources that can help you to find books, journal articles, videos etc. for your research as well as research quides that can help you to use these resources effectively. You will also get information about a wide variety of library services. If you have any questions of need any help with using any of the Humar Kinetics databases or with locating resources for your research, don't hesitate to contain the.

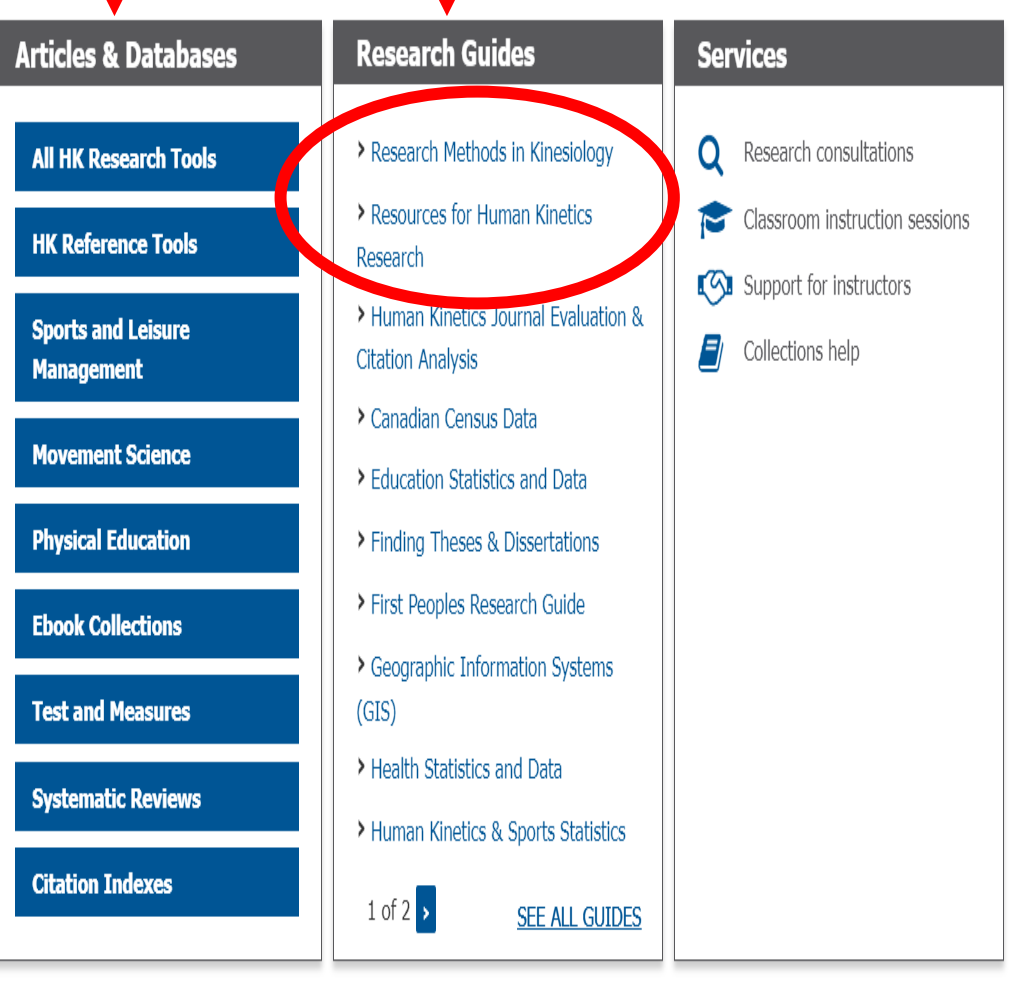

0

#### **Your Contact**

**Sharon Munro** Librarian

#### Smunro@uwindsor.ca

 $\begin{array}{c} \bigcup \end{array}$  (519) 253-3000 ext.3850

Leddy Library 108 - West Building

#### **Office Hours**

As of September - School of Social Work, Room 107 - Wednesdays 9 a.m. to 5 p.m. As of September - Human Kinetics Building - Thursdays 11 a.m. to 1 p.m.

**Connect with your library** 

H  $|0|$  $\blacktriangleright$ M

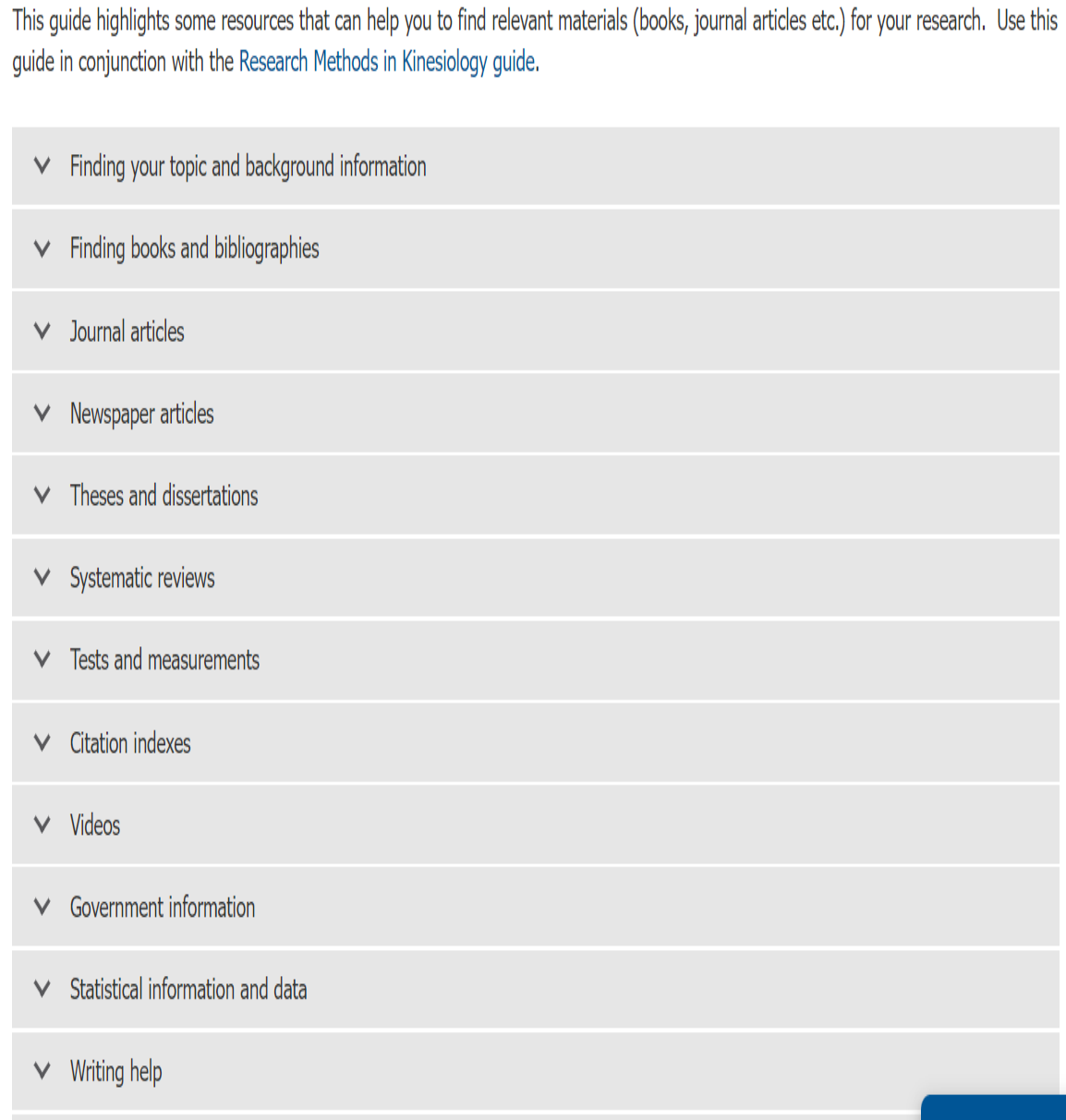

**Resources for Human Kinetics Research** 

 $\mathbf{u}=\mathbf{0}$ 

 $\vee$  Interlibrary Loan

Q

 $\Delta$ 

## **Research Guides for Human Kinetics**

- **The [Human Kinetics Subject page](https://leddy.uwindsor.ca/get-help/subject/human-kinetics-kinesiology) gives you access to several useful research guides for Human Kinetics including:**
	- **[Research Methods in Kinesiology](https://leddy.uwindsor.ca/get-help/guides/research-methods-kinesiology) – includes search tips and strategies for the Social Work databases**
	- **[Resources for Human Kinetics Research](https://leddy.uwindsor.ca/get-help/guides/resources-human-kinetics-research) – includes access to a wide array of resources for Social Work – a good starting point for papers and presentations**

## **Looking for Human Kinetics databases?**

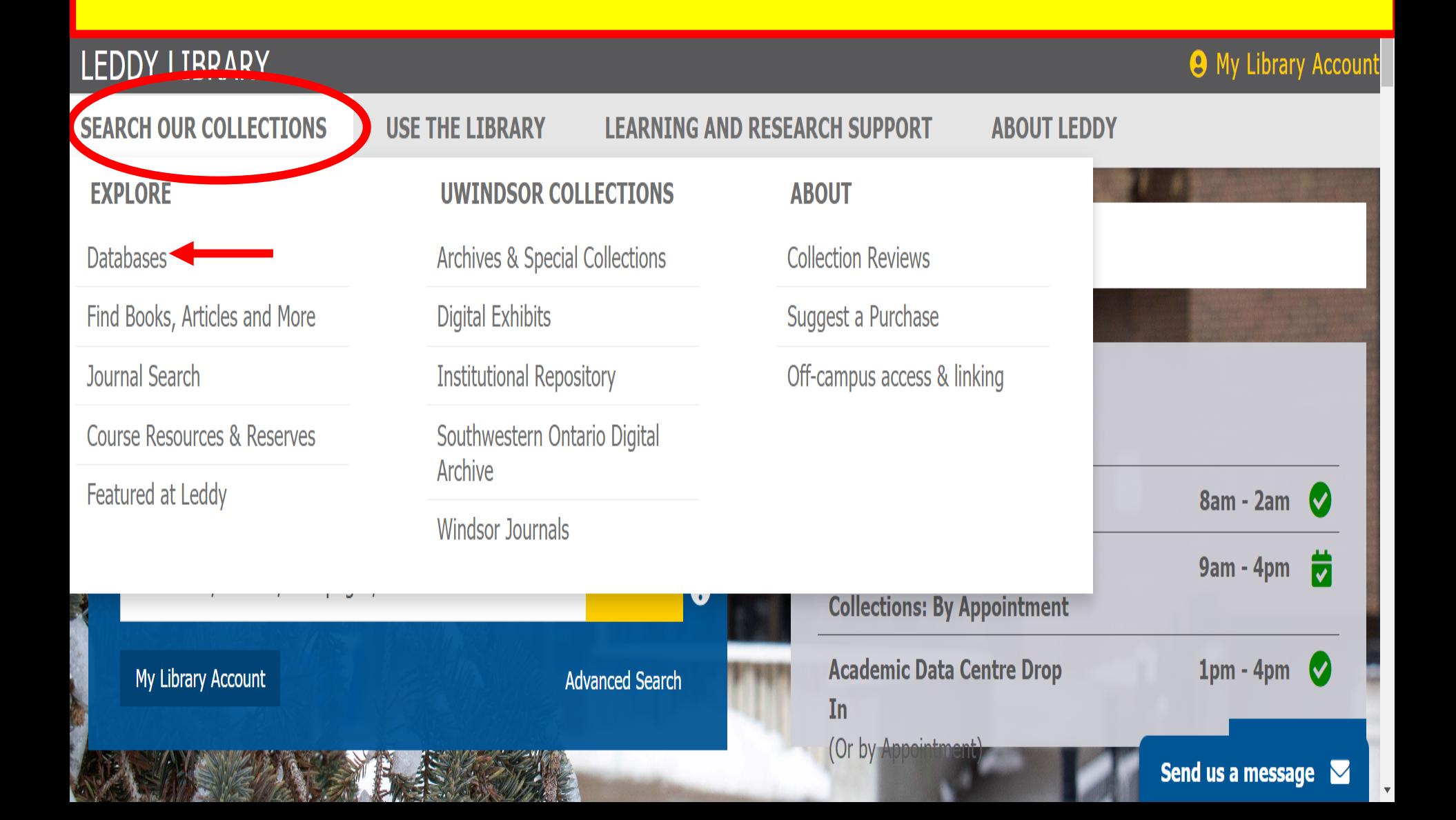

**You can look for a specific database, such as SPORTDiscus, by doing a Database Title search for that database. Another option is to look for specific types of databases related to Human Kinetics such as Abstracts and Journals databases, ebook databases etc. by choosing Human Kinetics as your Subject and then specifying the type of databases that you are interested in searching. You can also browse the A to Z list of all of the library databases.**

**Your search results will appear beneath the search box**

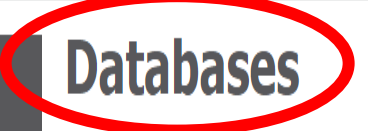

Search or browse for databases across all subject areas. Databases are collections of scholarly resources, such as articles, journals, videos, images, primary source materials, and more. We also recommend using Omni, our academic search tool, to quickly find individual titles across the library's collection.

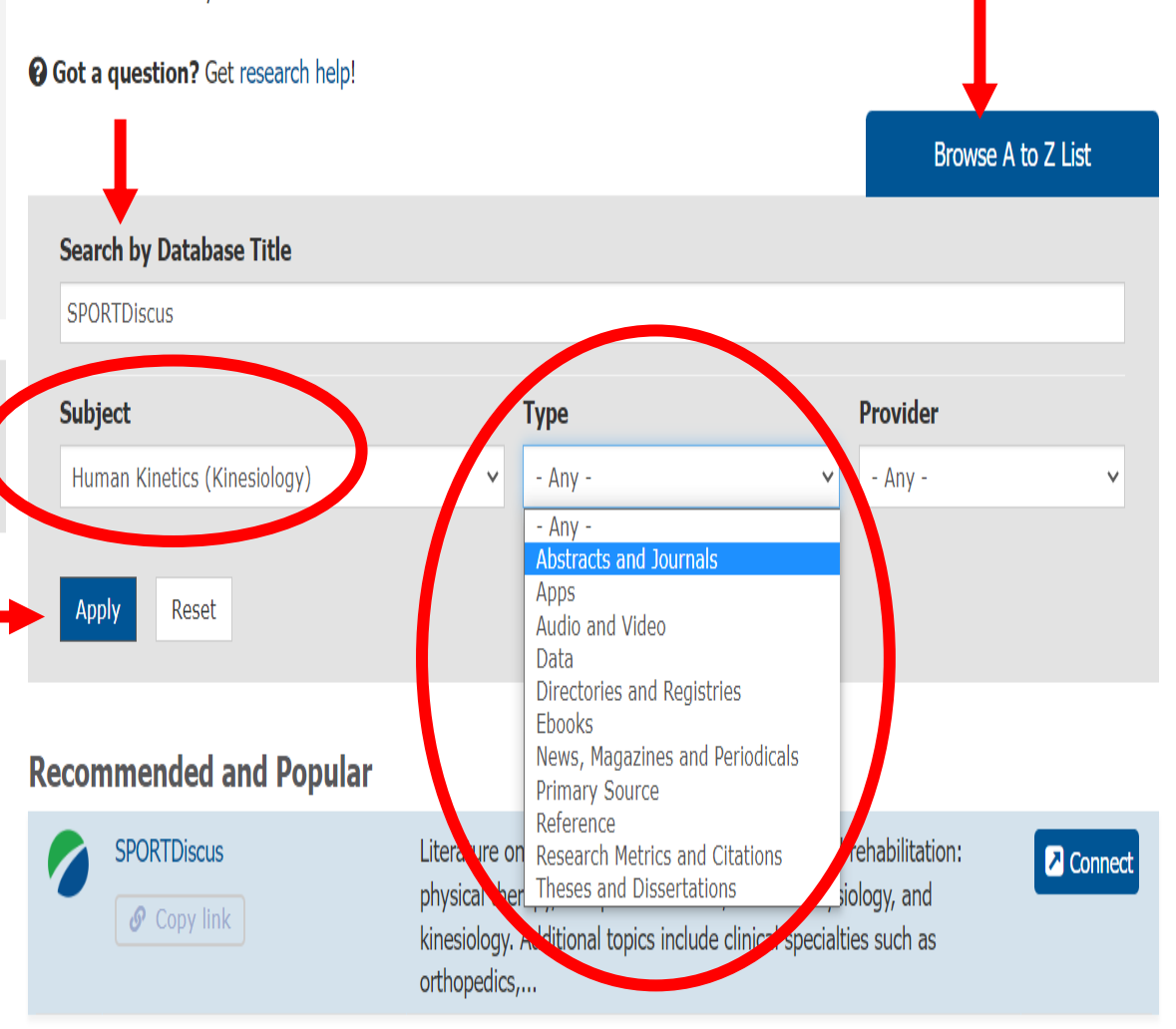

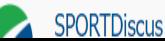

# **How to find journal articles…**

### • **Define your topic**

- **list key words or phrases that reflect your topic and think of similar words and phrases so that you have a selection of these that you can use for searching the databases**
- **Use thesauri such as the [Oxford Paperback Thesaurus](https://uwindsor.primo.exlibrisgroup.com/discovery/fulldisplay?docid=alma99449316302181&context=L&vid=01UTON_UW:UWINDSOR&lang=en&search_scope=MyInst_and_CI&adaptor=Local%20Search%20Engine&tab=Everything&query=any,contains,oxford%20paperback%20thesaurus,AND&mode=advanced&offset=0) to find similar words and phrases for the key words and phrases for your topic - some databases may have a thesaurus that you can use to find the most appropriate terms for your research for that particular database**
- **Make use of Search Tips and Help screens for whatever database you are using so that you can be sure that you are making use of all of the database's search options and search capabilities**

# **Finding journal articles continued…**

- **Choose the appropriate databases**
	- **e.g., peer reviewed journal articles - SPORTDiscus; newspaper articles – Canadian Newsstand**
- **Choose Advanced Search for the database and make use of limit options – publication year limits, peer reviewed limits etc. – in order to do a more focused search**
- **Consider your research interests and whether or not they overlap with other subject areas as well as Human Kinetics – if so, take a look at databases listed for other relevant library subject guides – see: [Resources by Subject](https://leddy.uwindsor.ca/get-help/subject)**
- **The following is an example of an Advanced search in the SPORTDiscus database**

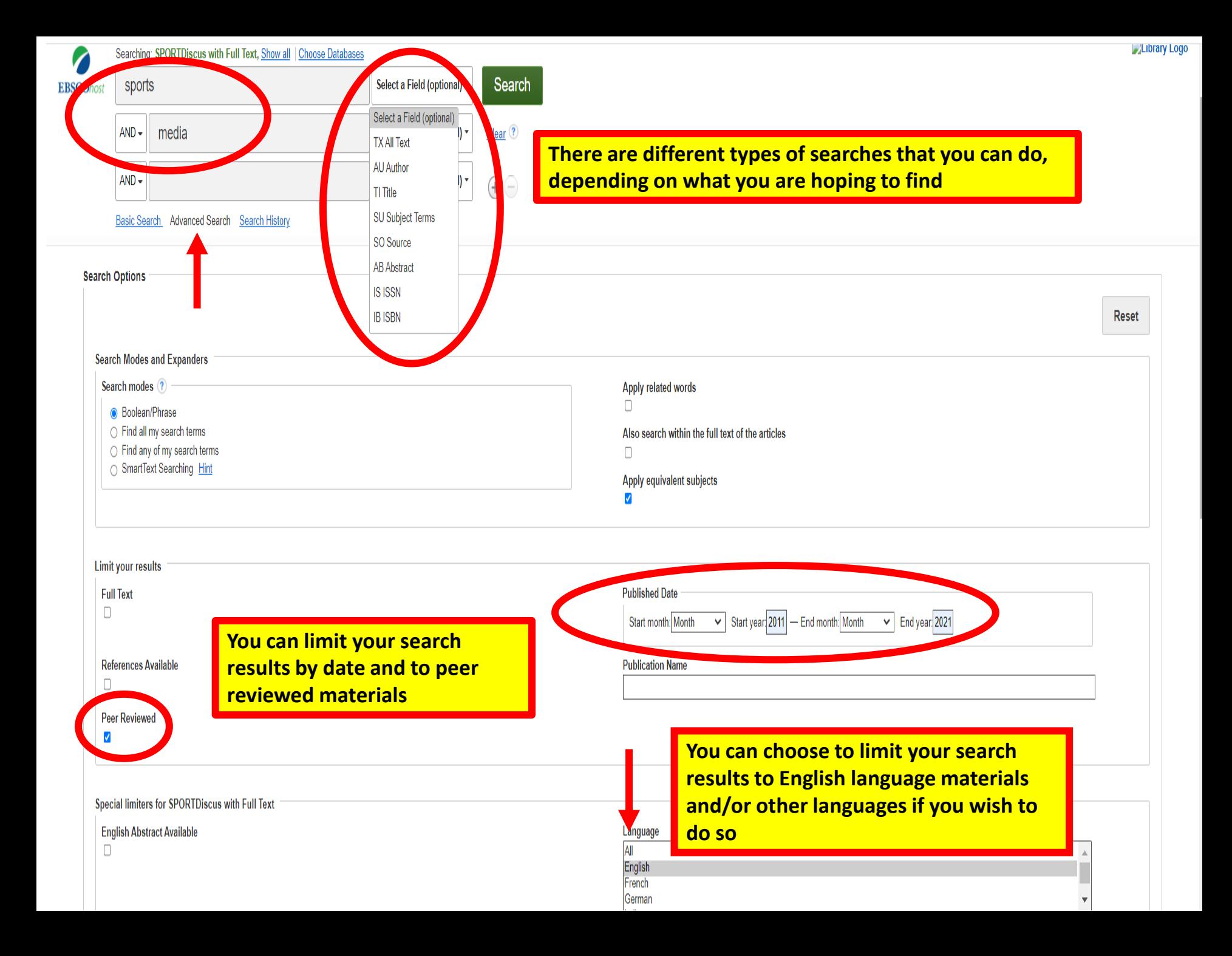

# **How do I find my course readings?**

• **To get access to your course readings, just go to the [Leddy Library's Home](https://leddy.uwindsor.ca/) [Page](https://leddy.uwindsor.ca/) and do the following:**

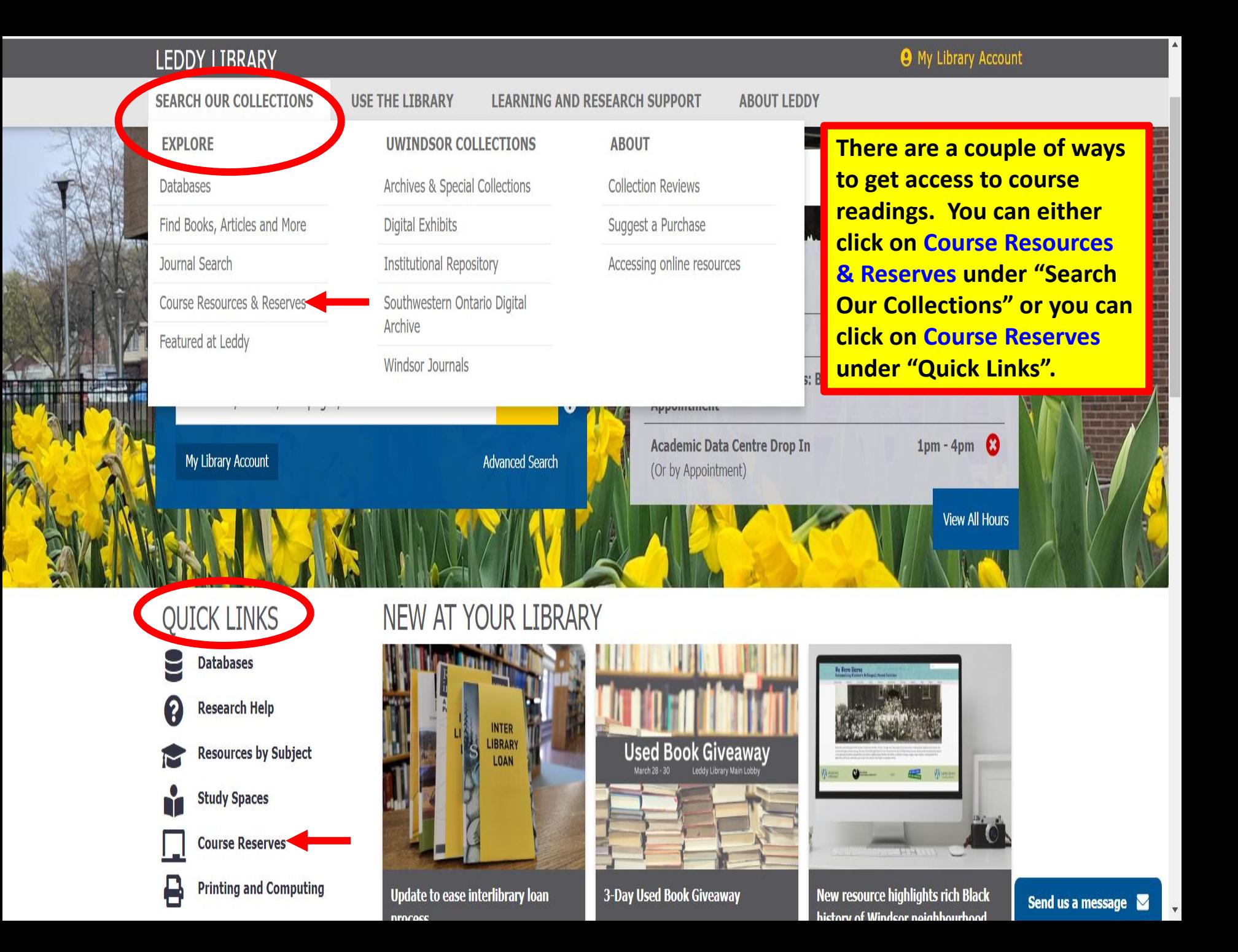

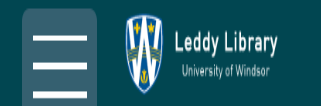

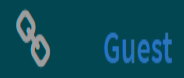

### Search Course Resource Lists

Find readings and resources that your instructor has selected for your class. You can also access your list through your Blackboard course site.

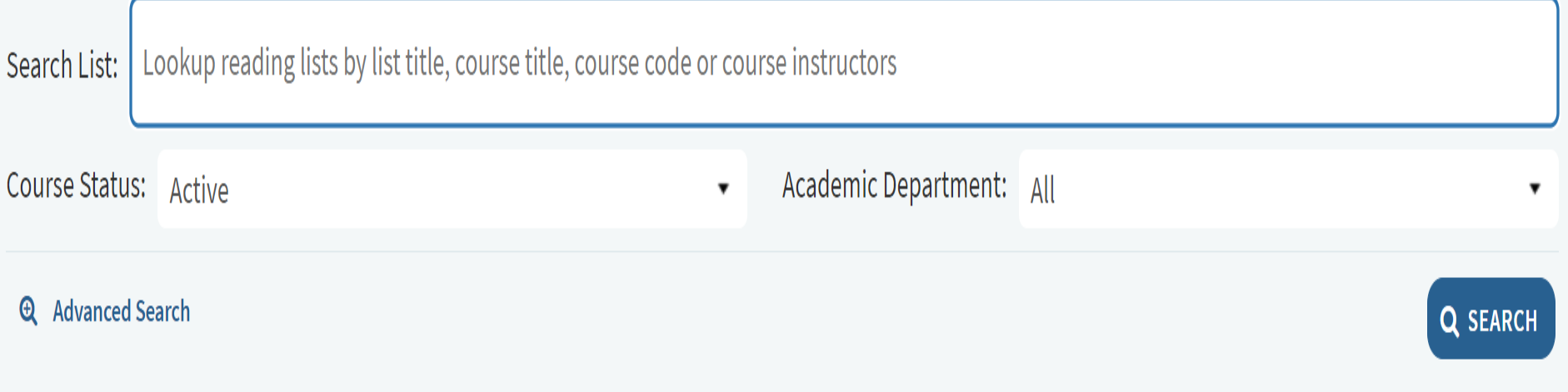

## **Looking for books on your topic…**

• **Use the Library Catalogue (Omni) – see: [Search with Omni](https://leddy.uwindsor.ca/get-help/guides/search-omni)** 

• **The Leddy Library also subscribes to several electronic book collections**

• **NOTE: not all of our e-books are in the library catalogue yet, so you need to search in the individual e-book collections as well as in the library catalogue** 

# **Looking for books on your topic**

#### **LEDDY LIBRARY**

**@** My Library Account

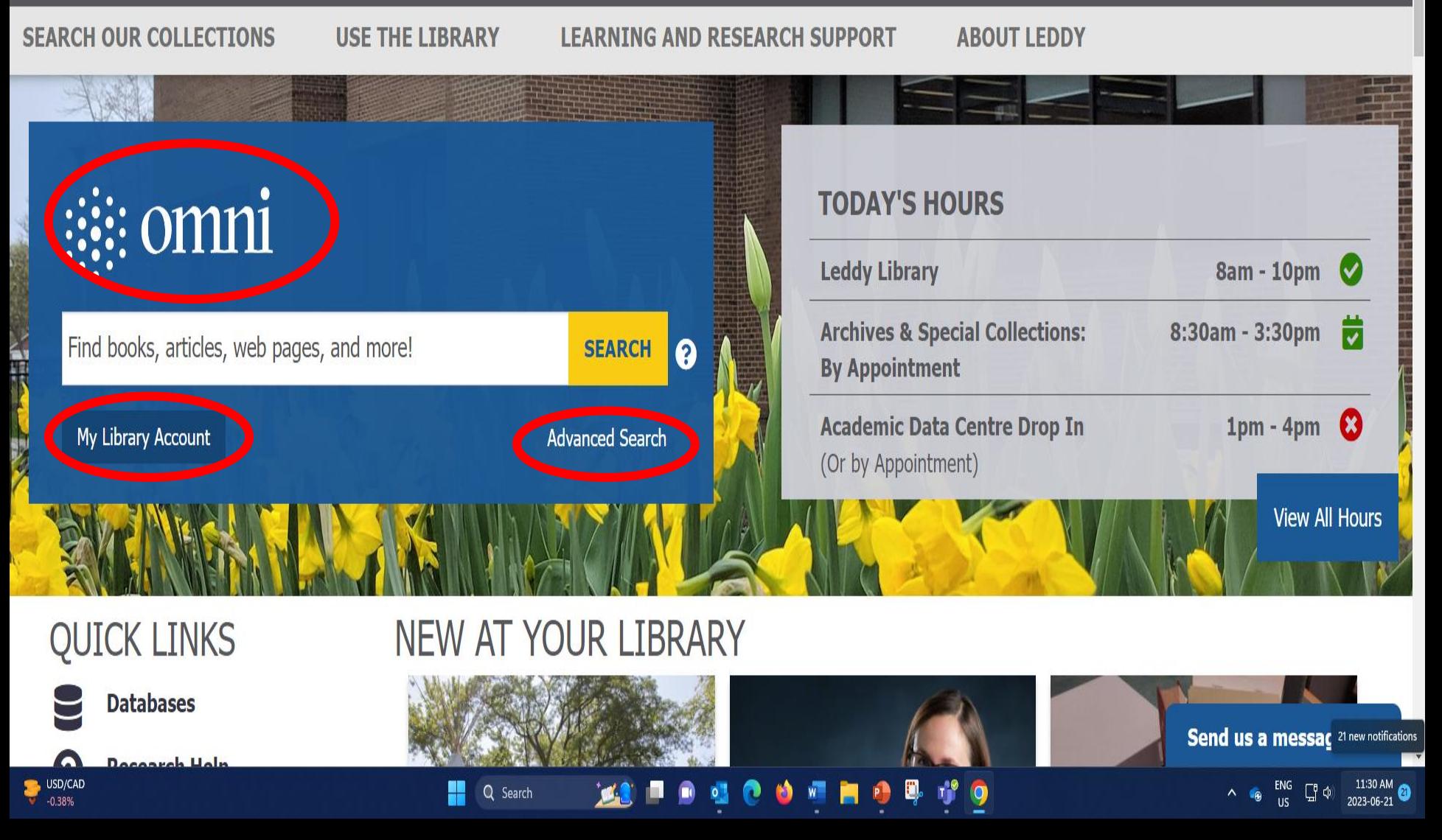

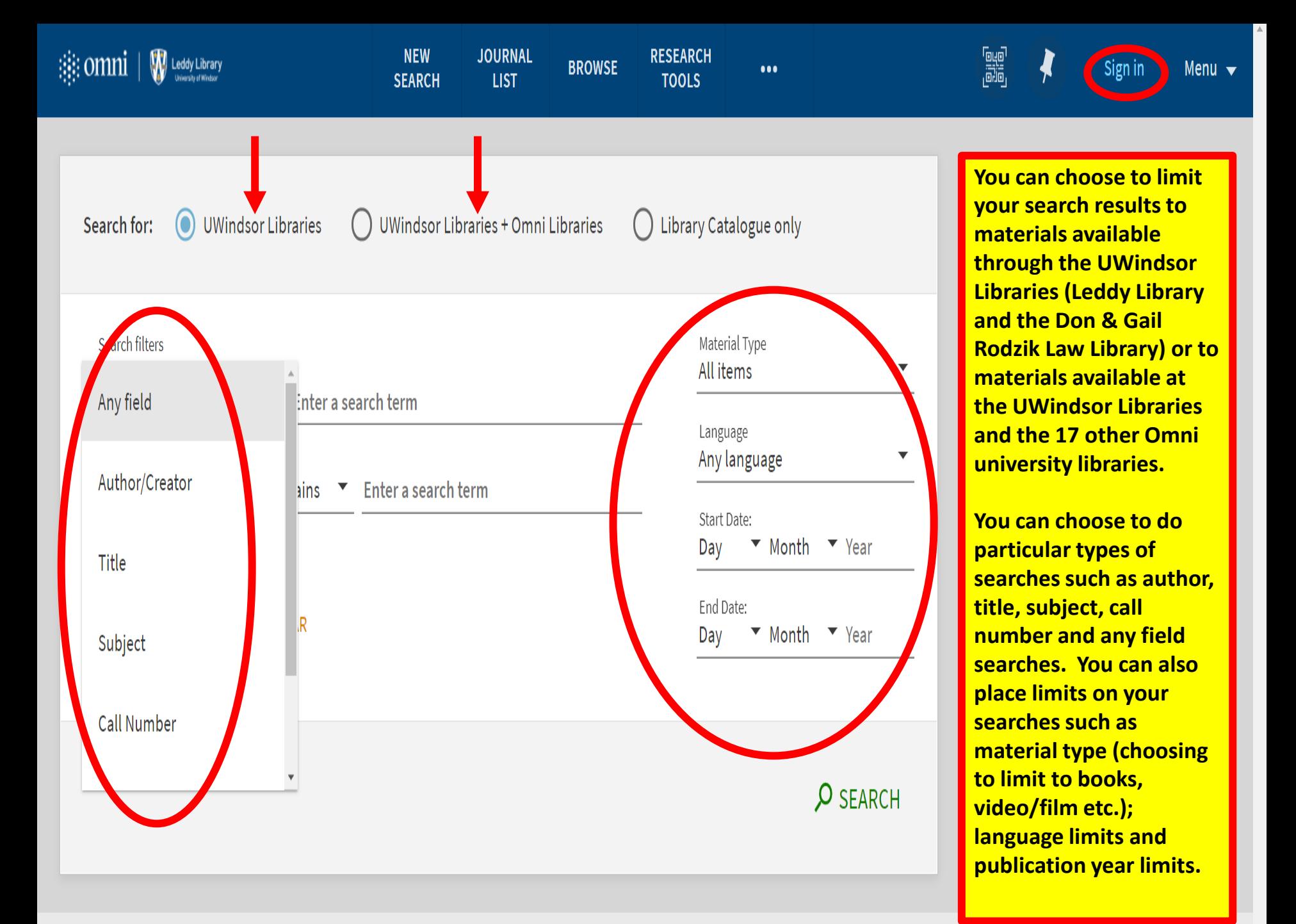

# **Electronic Books**

- **To get access to the Leddy Library's electronic book collections:**
	- **Do a search in the library catalogue (Omni)**
	- **PLEASE NOTE: not all of our e-books are in the library catalogue yet, so you need to search in the individual e-book collections as well as in the library catalogue**
	- **To bring up electronic book collections related to Human Kinetics, just do the following:**

# **Electronic book collections**

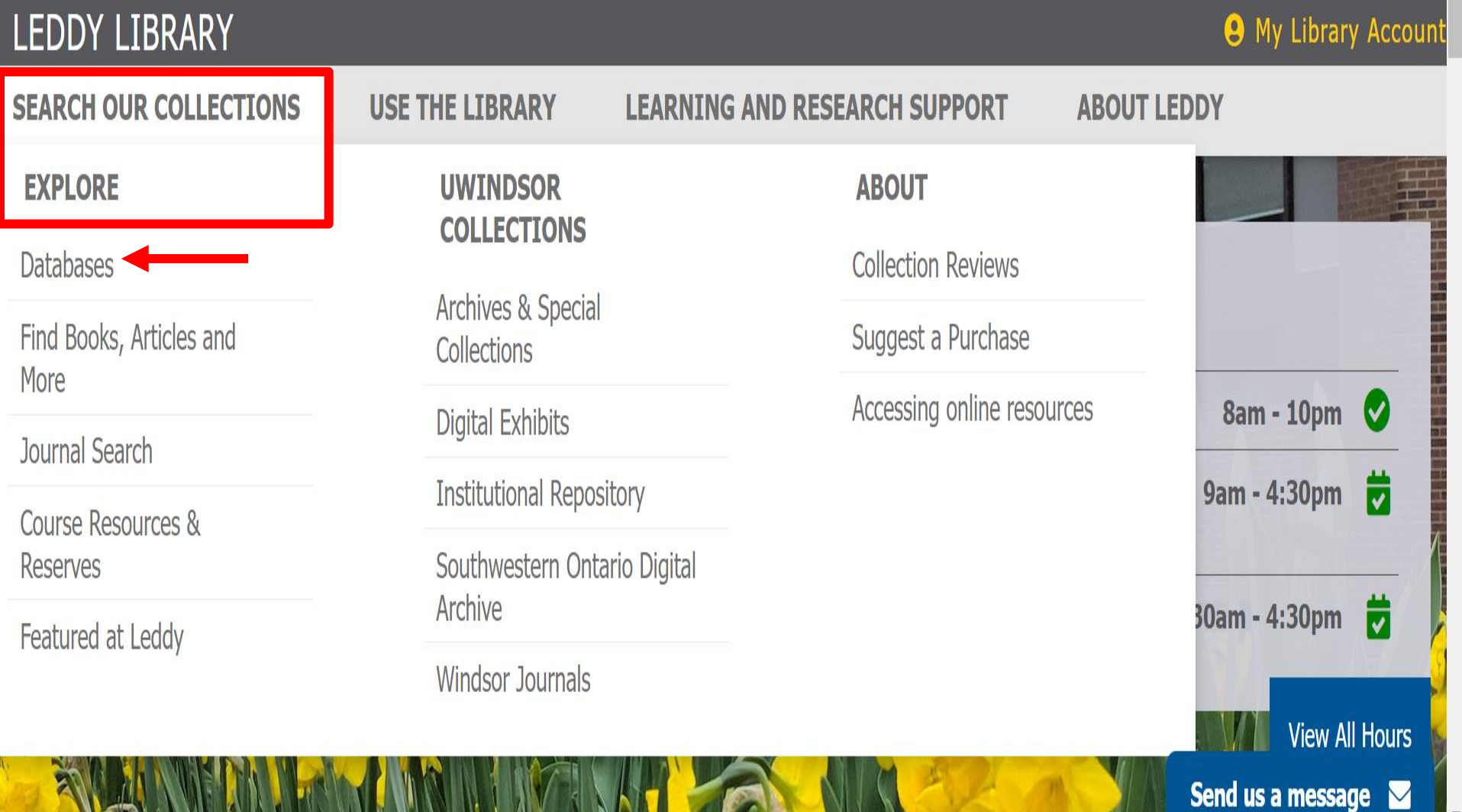

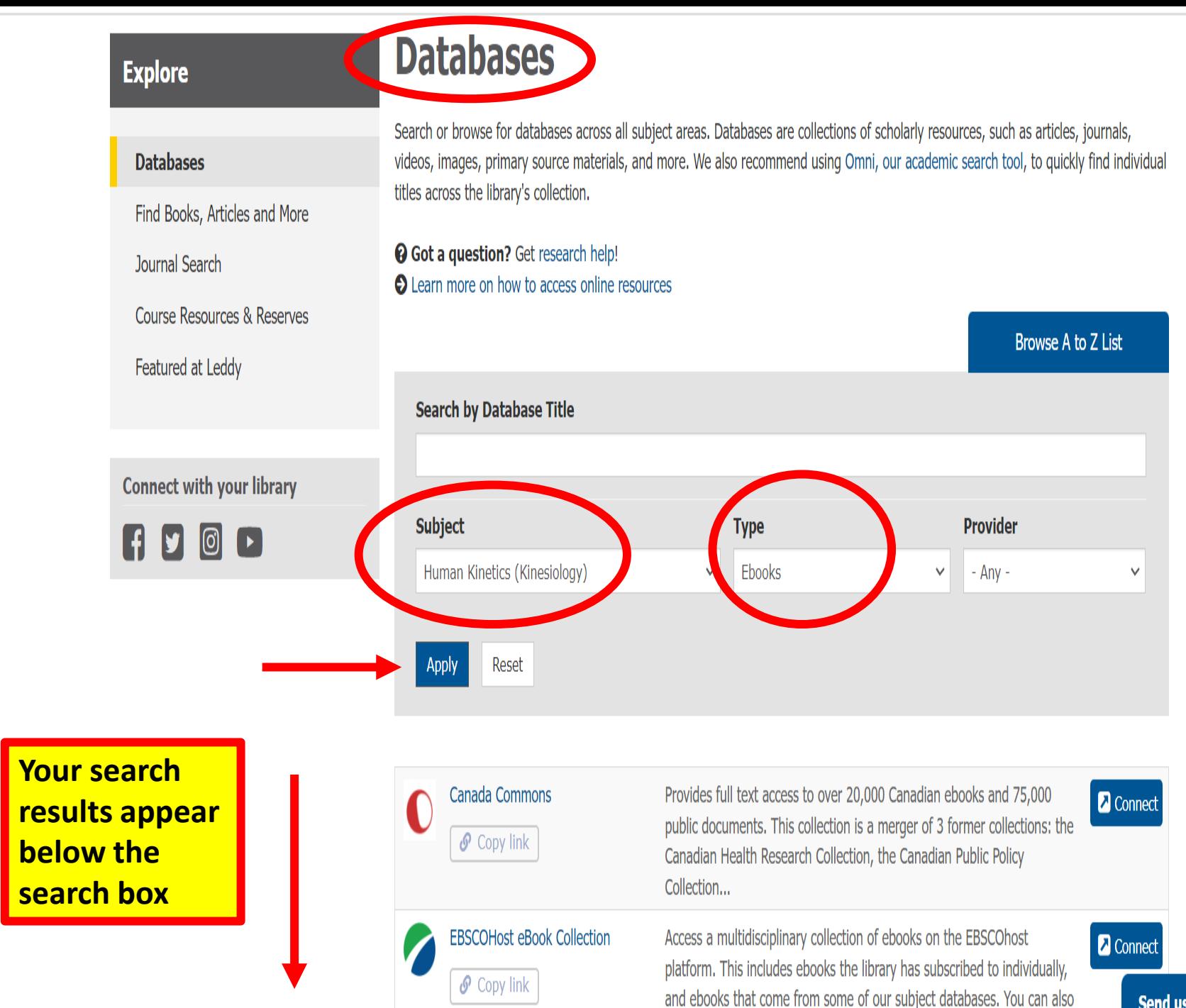

Send us a message  $\blacktriangleright$ 

# **Ordering items from other libraries (Interlibrary Loan)**

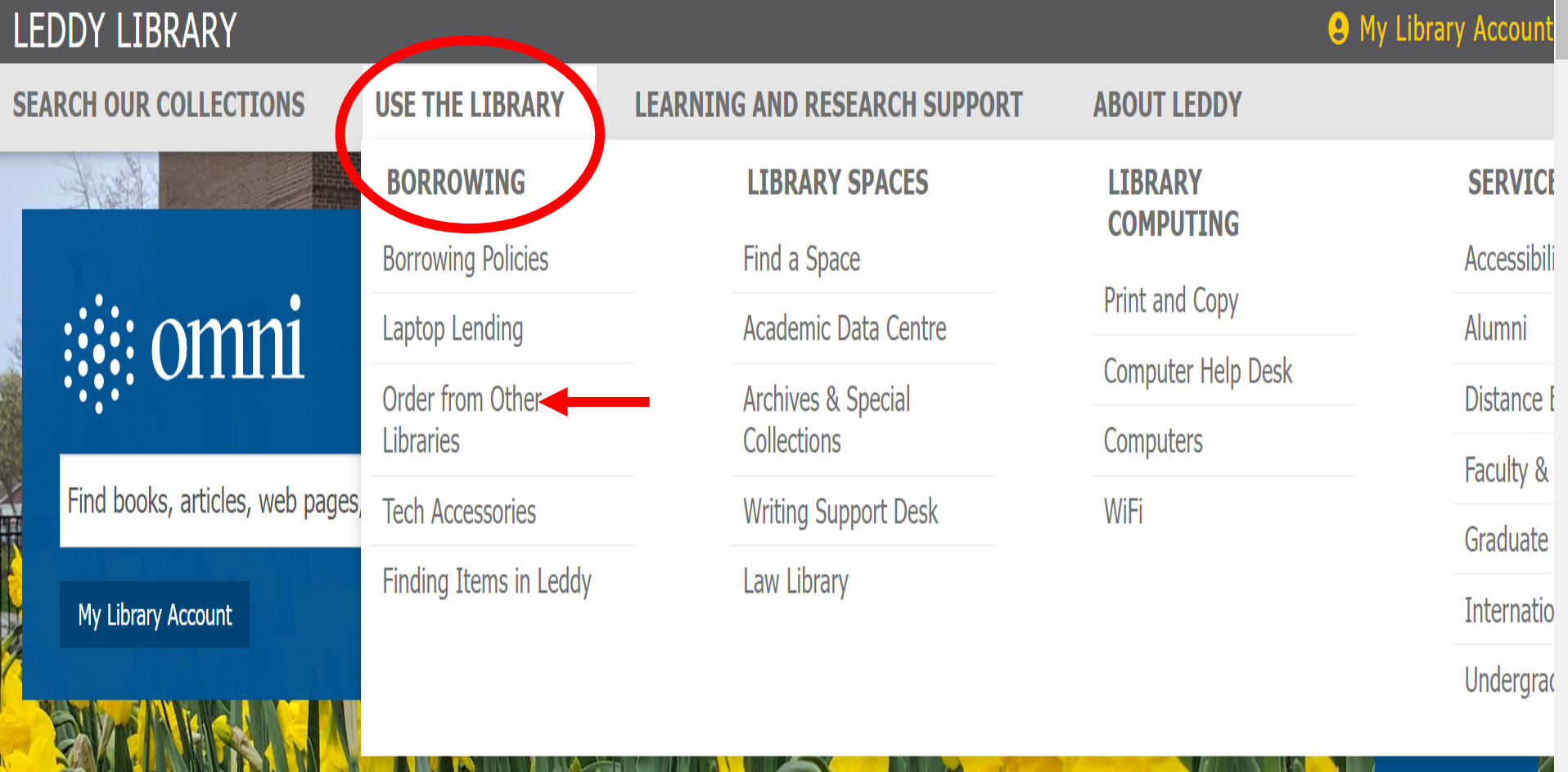

**QUICK LINKS** 

**NEW AT YOUR LIBRARY** 

Send us a message  $\triangleright$ 

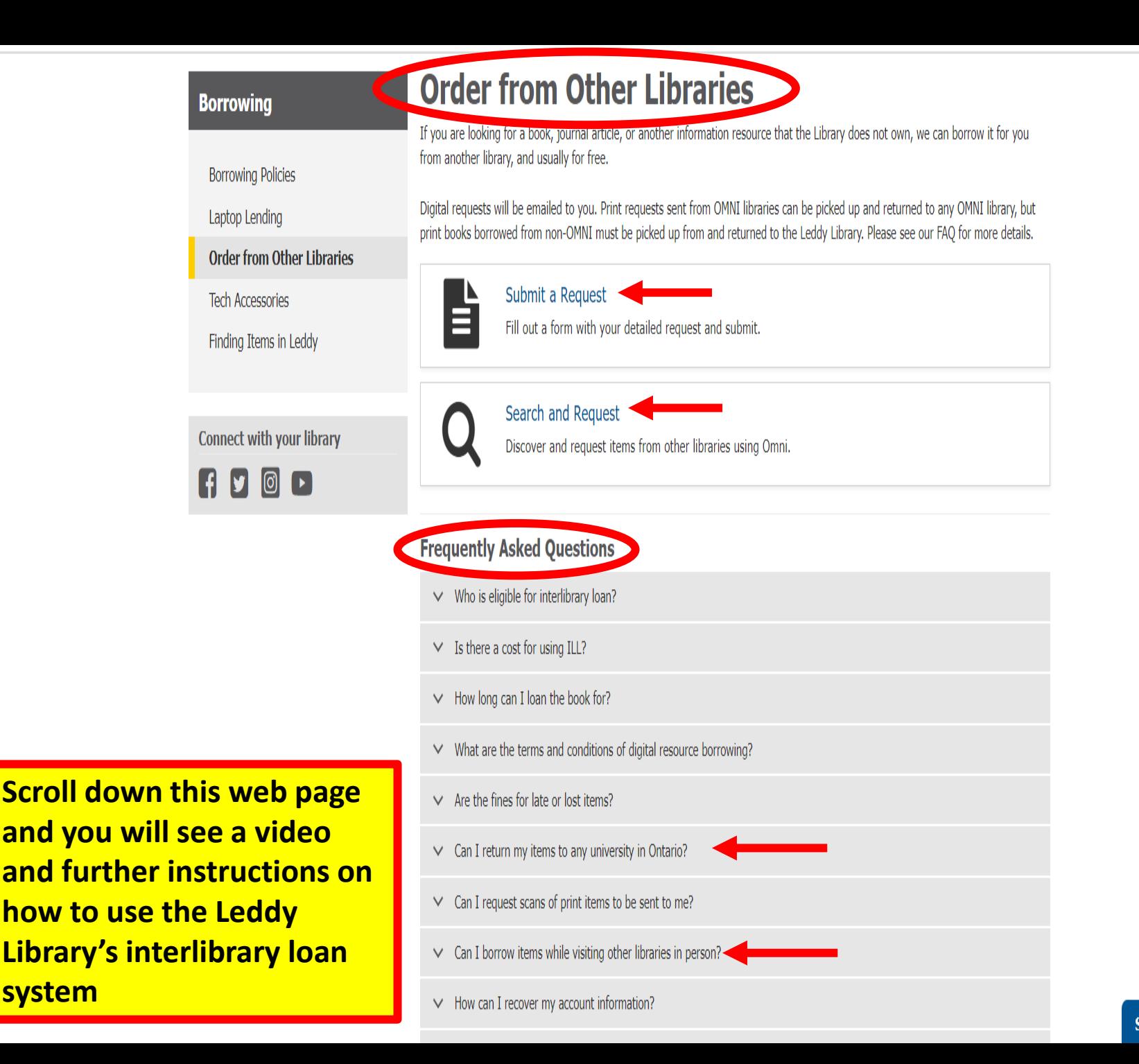

Send us a message  $\triangledown$ 

# **Pickup Anywhere service**

• **Library users can order print books that are available at any of the Omni libraries and choose to pick them up from and return them to any of the Omni libraries**

• **PLEASE NOTE: print books ordered through Interlibrary Loan from libraries that aren't part of OMNI cannot be sent to another OMNI library for you to pick up – you would need to come to the Leddy Library to collect these materials and to return them**

## **Pickup Anywhere service cont…**

• **UWindsor students can also walk into any of the participating Omni libraries and borrow books using their UWinCARD**

• **For more information about this service and for a list of Omni libraries see: [Omni](https://uwindsor.primo.exlibrisgroup.com/discovery/search?vid=01UTON_UW:UWINDSOR&searc_scope=OCUL_Discovery_Networkamp;lang%253Den) and [Order from Other Libraries](https://leddy.uwindsor.ca/borrowing/order-other-libraries)** 

# **Writing help resources**

### **LEDDY LIBRARY**

**COURSE SUPI** 

**Request Library** 

Submit Course

Copyright and T

Open Education

**View All Hours** 

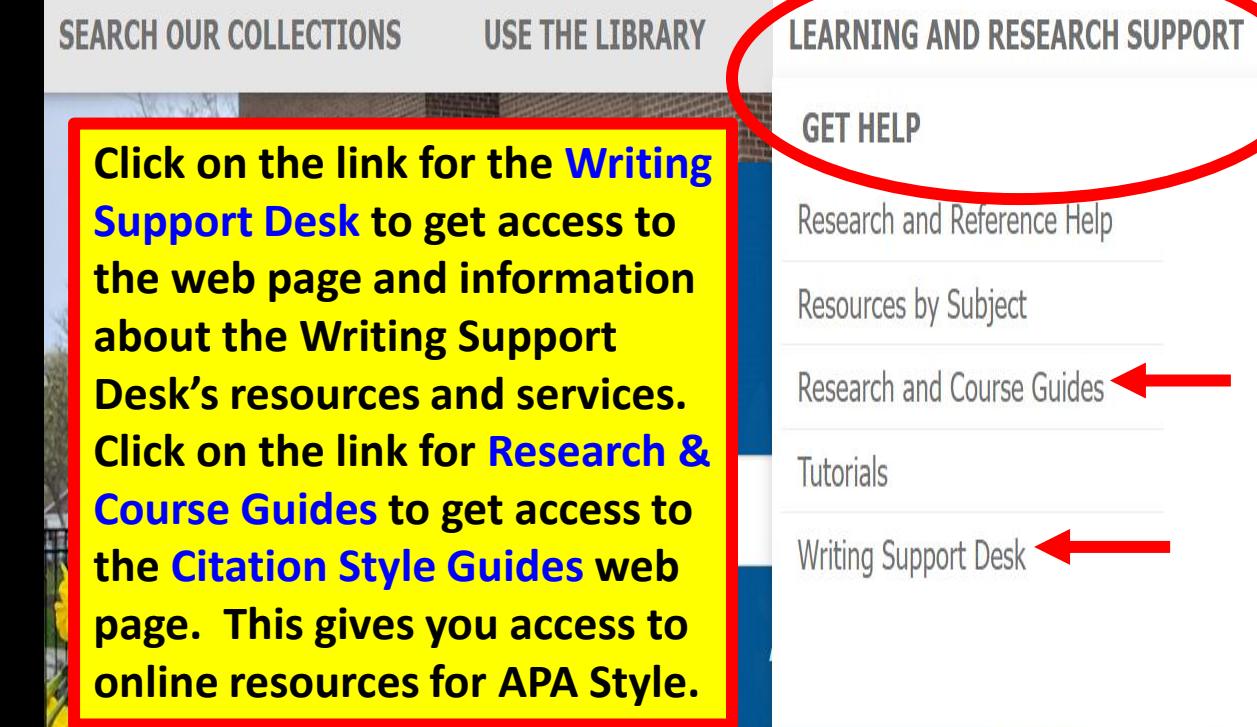

**QUICK LINKS** 

### **NEW AT YOUR LIBRARY**

**ABOUT LEDDY** 

**KEY SERVICE AREAS** 

Academic Data Centre

Copyright

Archives & Special Collections

Centre for Digital Scholarship

Research Data Management

Scholarship and Publishing

Send us a message M **Student Success** and Leadership **Centre** 

> Writing Support Desk

**Writing Support Desk** 

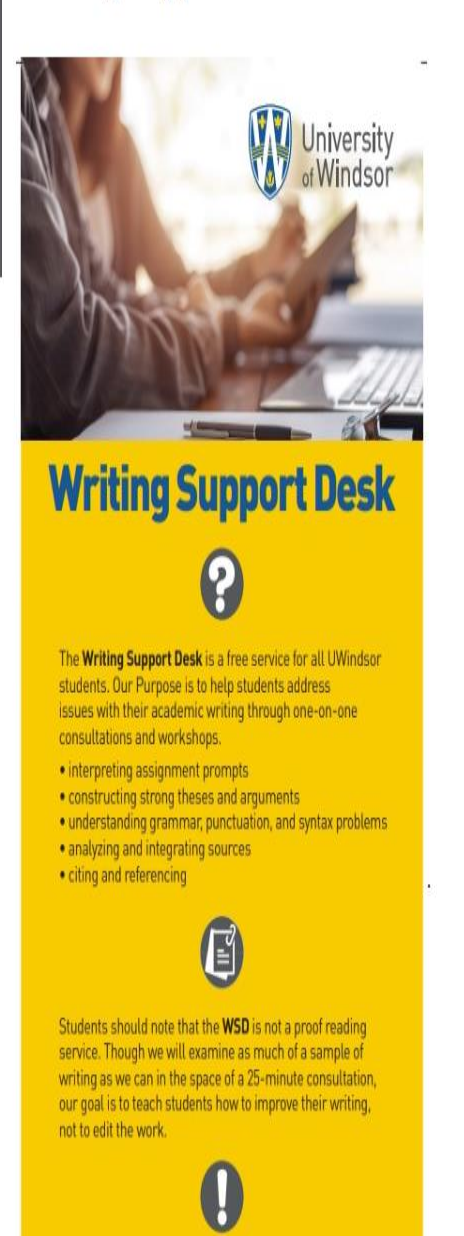

Appointments are required for all one-on-one consultations. Appointments book up quickly, so we strongly recommend booking at least a week in advance. Students can book appointments through mySuccess in order to meet with an advisor via Teams

### **Student Success** and Leadership **Centre**

 $\times$  Writing Support Desk **About the Writing Support Desk Hours of Operation** Workshops **Book an Appointment Cancel an Appointment Academic Writing Advisors Writing Support Video Tutorials Writing Support Links Additional UWindsor Writing** Assistance **Frequently Asked Questions** Information for Faculty & Staff

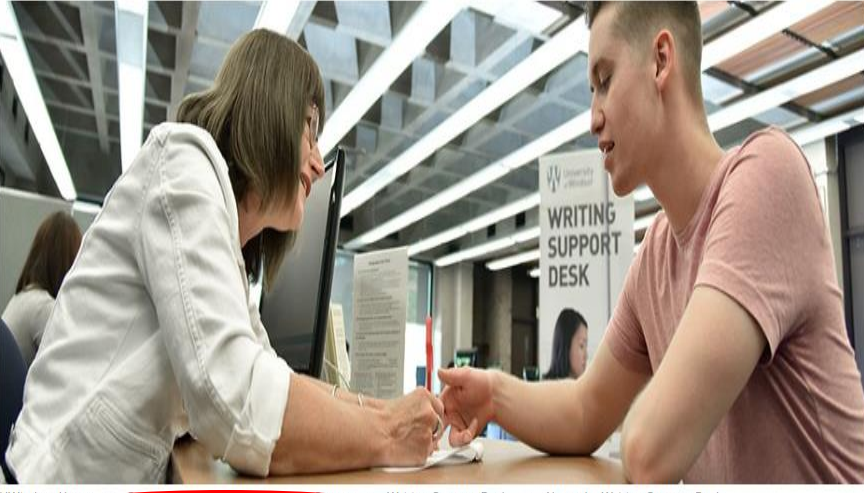

**CONTAINATION** > About the Writing Support Desk

### About the Writing Support Desk

#### About the Writing Support Desk

As COVID-19 restrictions continue to loosen and in keeping with the University of Windsor's policies, the Writing Support Desk will now offer services online and in-person.

For up-to-date information regarding UWindsor's response to COVID-19, please visit the coronavirus update page.

One-on-one consultations booked via mySuccess will be available either in-person at Leddy Library, main floor, or via Microsoft Teams.

Workshops will be available at their scheduled time, either via Microsoft Teams or in-person in Leddy Library. Check MySuccess for delivery mode and/or location.

Some workshops are also available as video tutorials on our website under 'Video Tutorials'.

For further information regarding how to access Writing Support Desk services online, please see the below drop-down menu or email writingsupport@uwindsor.ca. For general information about Writing Support, visit our FAQ page.

The Writing Support Desk staff is committed to providing the highest level of service to students while maintaining best practices for health and safety. We thank you for your patience and understanding.

> Do I still require an appointment to access a one-on-one consultation?

- > How do I receive support online?
- > How do I attend an online workshop?

#### **Get Help**

#### **Research and Course Guides**

Research and Reference Help

Resources by Subject

**Research and Course Guides** 

Tutorials

Writing Support Desk

**Connect with your library** 

 $\bullet$ 

There may be other guides in this list that could also be helpful to you

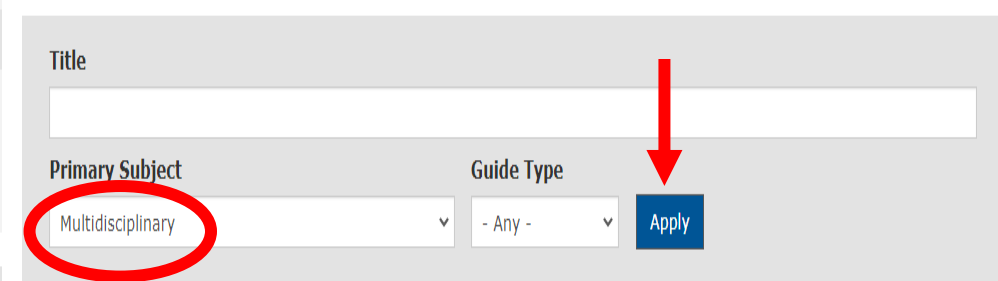

Research and course guides are created by our librarians to provide you with research advice and expert information. Find guides in various disciplinary subjects and broad research topics. Just getting started? Make sure to check out our tutorials for the fundamentals.

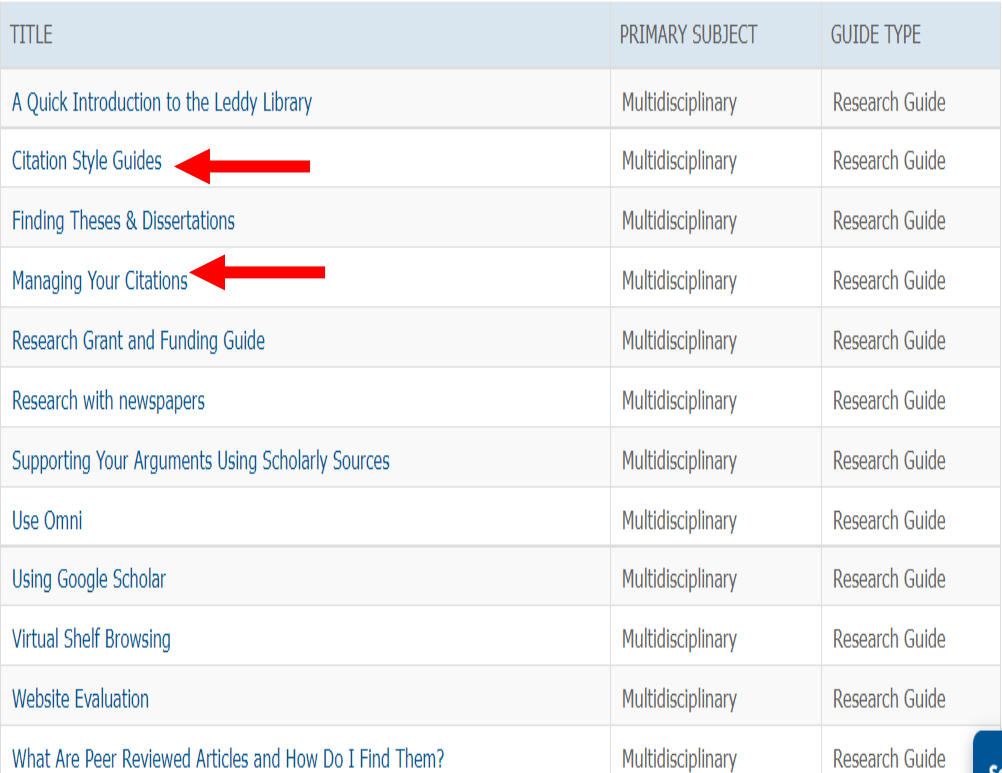

Send us a message

C

# **How to find government information**

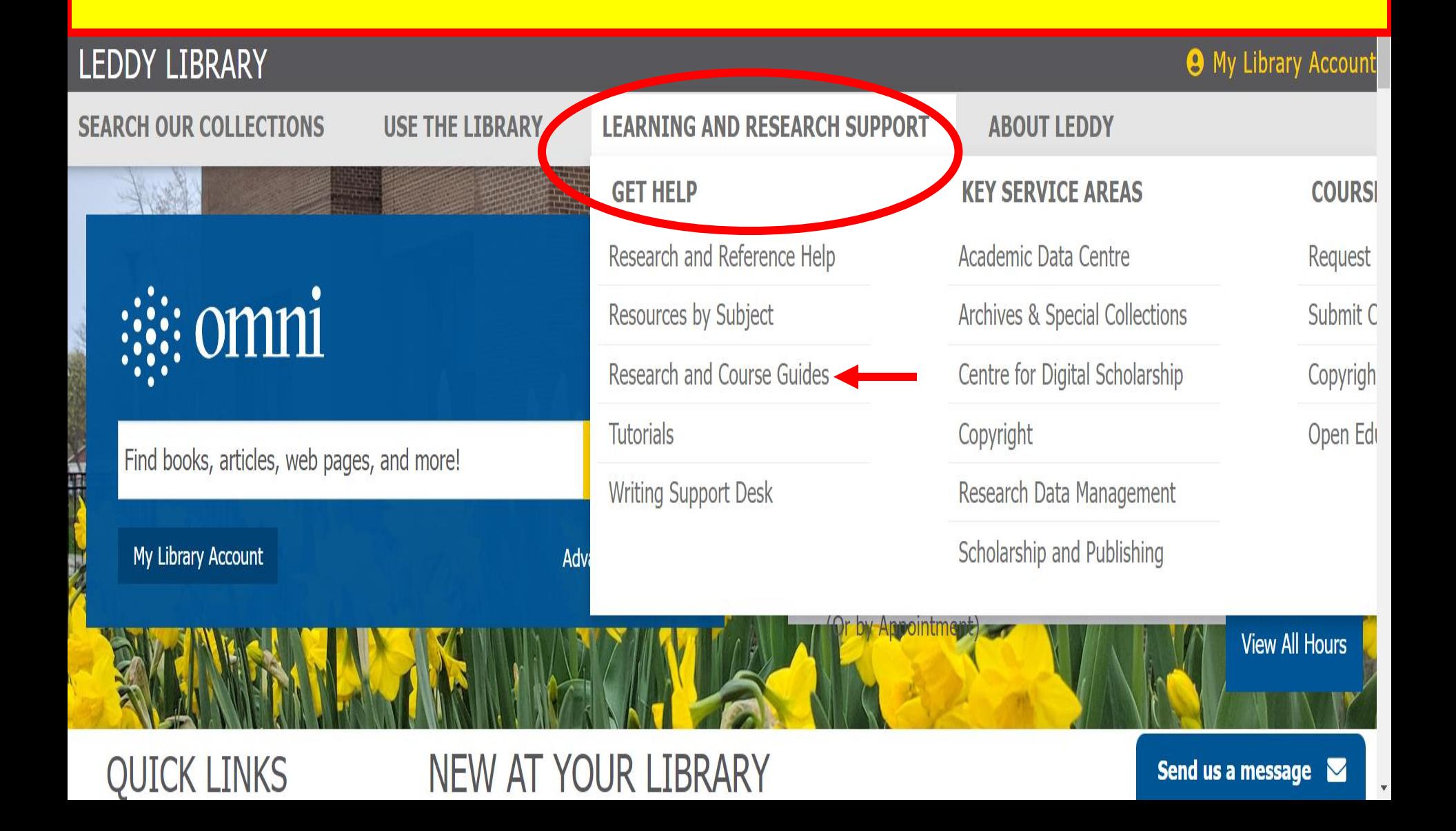

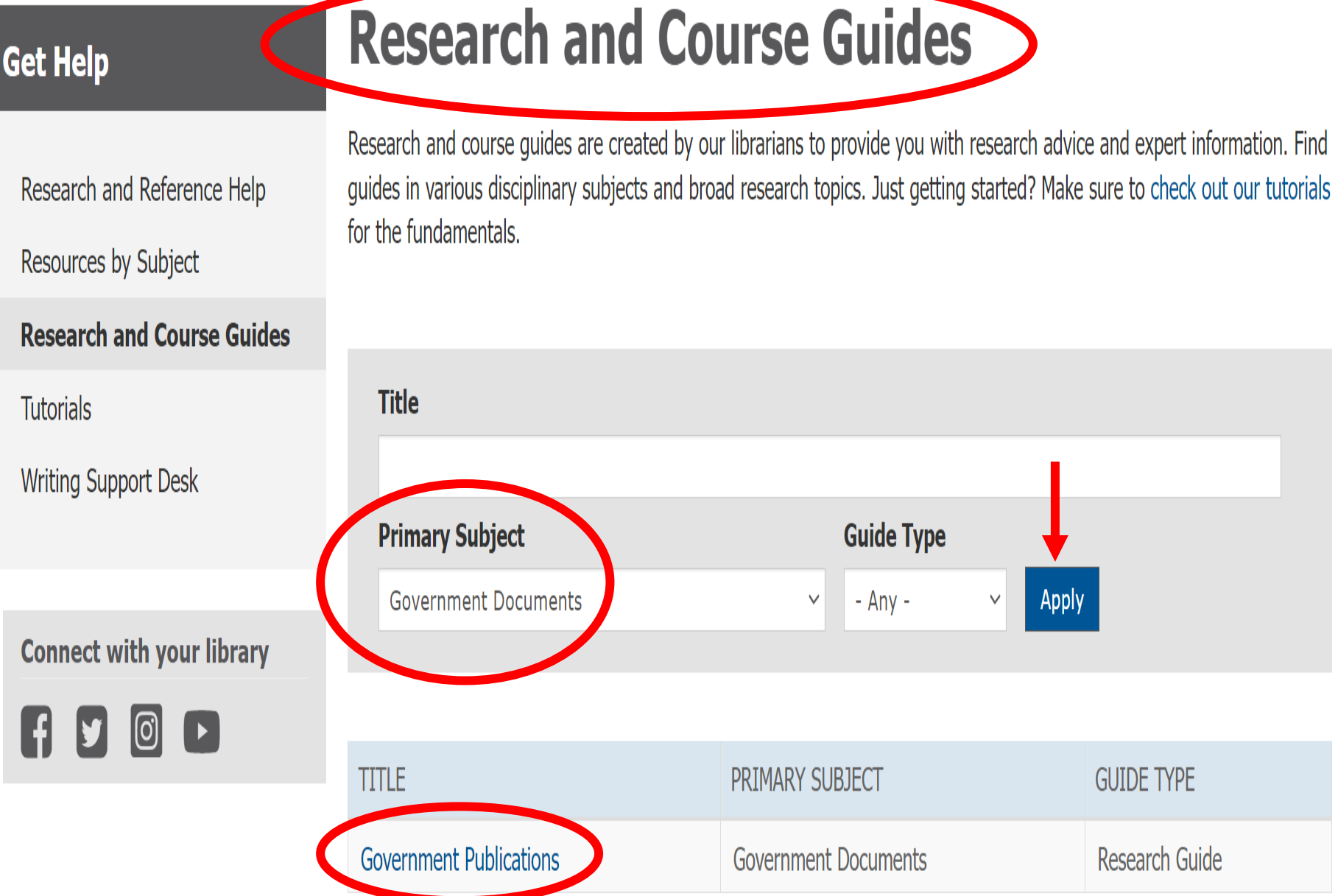

 $\ddot{\phantom{1}}$ 

 $\blacktriangle$ 

#### Government Publicat ons

**Government Publications** 

Federal Government of Canada

**Municipal Governments** 

**Ontario Government** 

Other Countries & International **Organizations** 

Other Provinces & Territories

**United States Government** 

**UN Publication** 

#### **Your Contact**

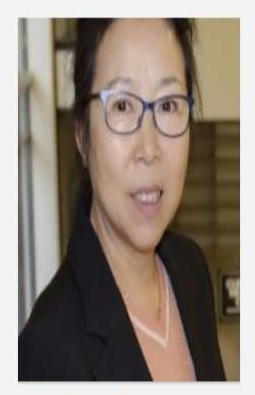

**Shuzhen Zhao** Head, Acquisitions and Bibliographic Services; Government Document Liaison; International Student Liaison; Librarian

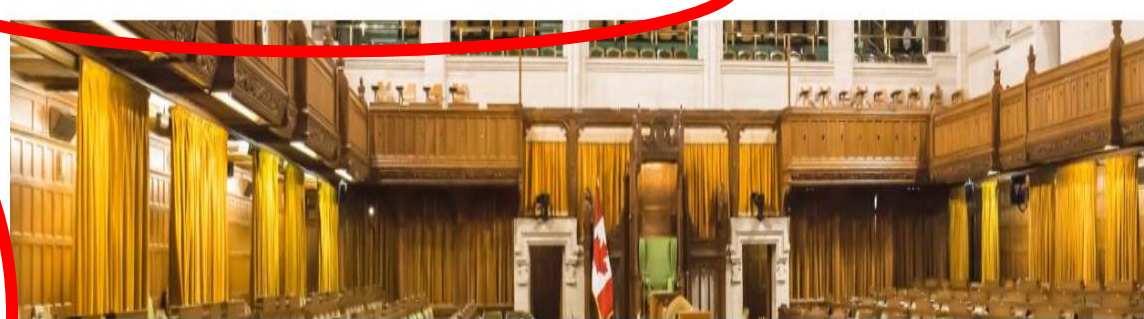

The Leddy Library Government Publications Collection aims to meet the information and research needs of the Library's users, to support academic programs, and to meet the responsibilities of being a depository collection for Canadian and Ontario publications and data. The Leddy Library has been a full depository for Canadian federal publications since 2000 and a selective depository since 1977. It is also a federal depository for maps and the National Topographic Database (NTDB) data.

The Library has been a full depository for Ontario government publications since 1972. We are also participants in the Data Liberation Initiative (DLI), the Inter-university Consortium for Political and Social Research (ICPSR), the Ontario Geospatial Data Exchange (OGDE), and a number of other consortial arrangements. This allows researchers fully subsidized access to Canadian and American data files and cd-roms. At the municipal level, the Library has maintained the Microlog Local Government microfiche collection since 1980. Quite extensive collections of United Nations, OECD, ILO, WHO, and World Bank publications are also held. Publications and data from other jurisdictions and government organizations are purchased selectively.

The book and journal collection is housed primarily on the 2nd floor of the main building and is shelved according to the CODOC classification scheme. These government publications are all catalogued and can be searched in the Library Catalogue.

#### **Borrowing Information**

#### Online Copies: 1995-present

Physical Copies: (non-loanable) Call number: (CA2ON XB.... ..B56)

For further information, contact the Reference Help Desk, or Shuzhen Zhao.

O

### **Academic Data Centre**

- **Located on the main floor of the Main Building of the library**
- **[Academic Data Centre](https://leddy.uwindsor.ca/key-service-areas/academic-data-centre) can help faculty, staff and students at the University of Windsor find and use statistical data**
- **E-mail: libdata@uwindsor.ca**
- **Berenica Vejvoda is the Data librarian**
- **Email: Berenica.Vejvoda@uwindsor.ca**

# **Access to resources from the Academic Data Centre**

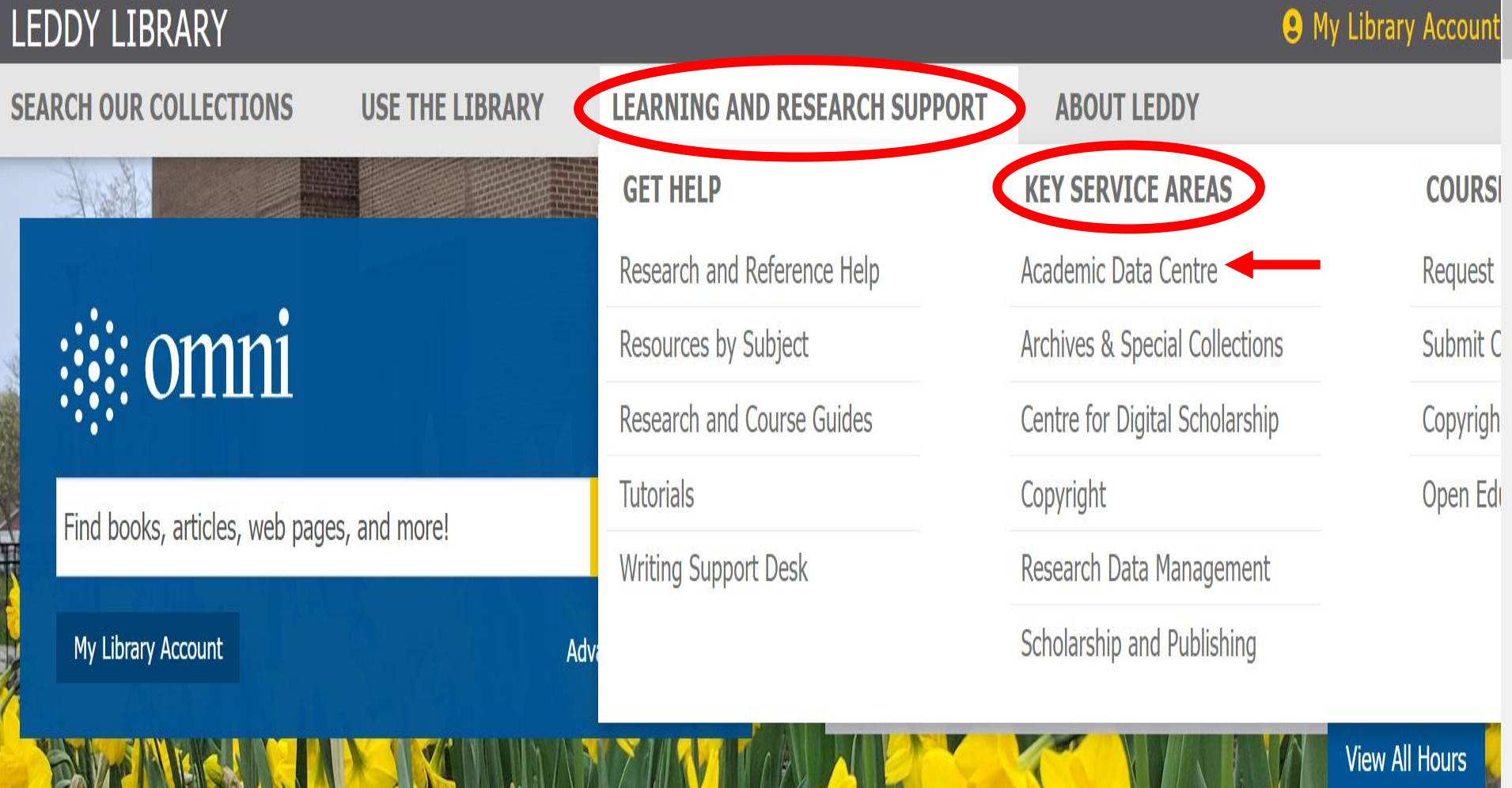

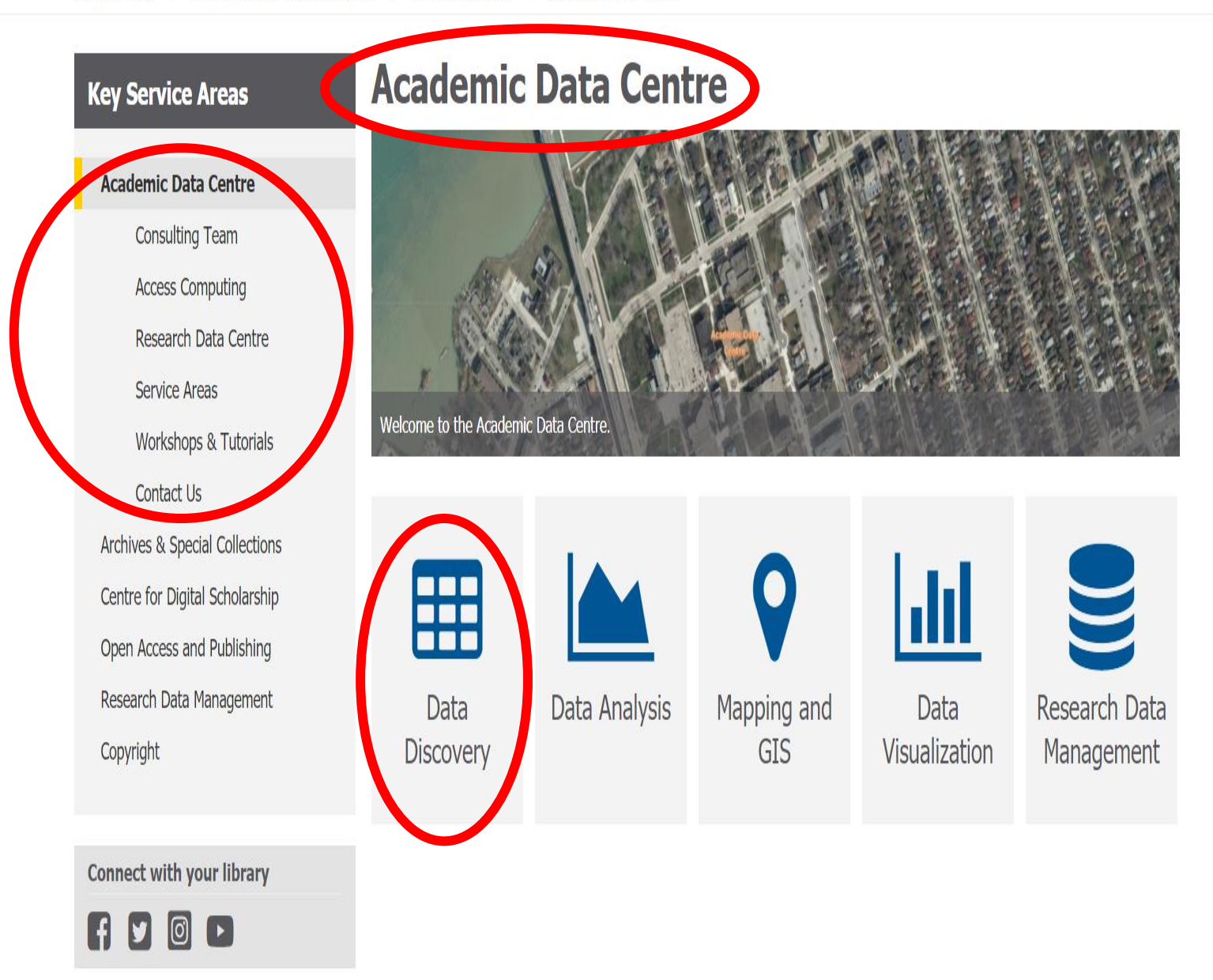

Q

### **LEDDY LIBRARY**

#### **USE THE LIBRARY LEARNING AND RESEARCH SUPPORT SEARCH OUR COLLECTIONS ABOUT LEDDY**

Leddy Library > Learning and Research Support > Key Service Areas > Academic Data Centre > Service Areas > Data Discovery

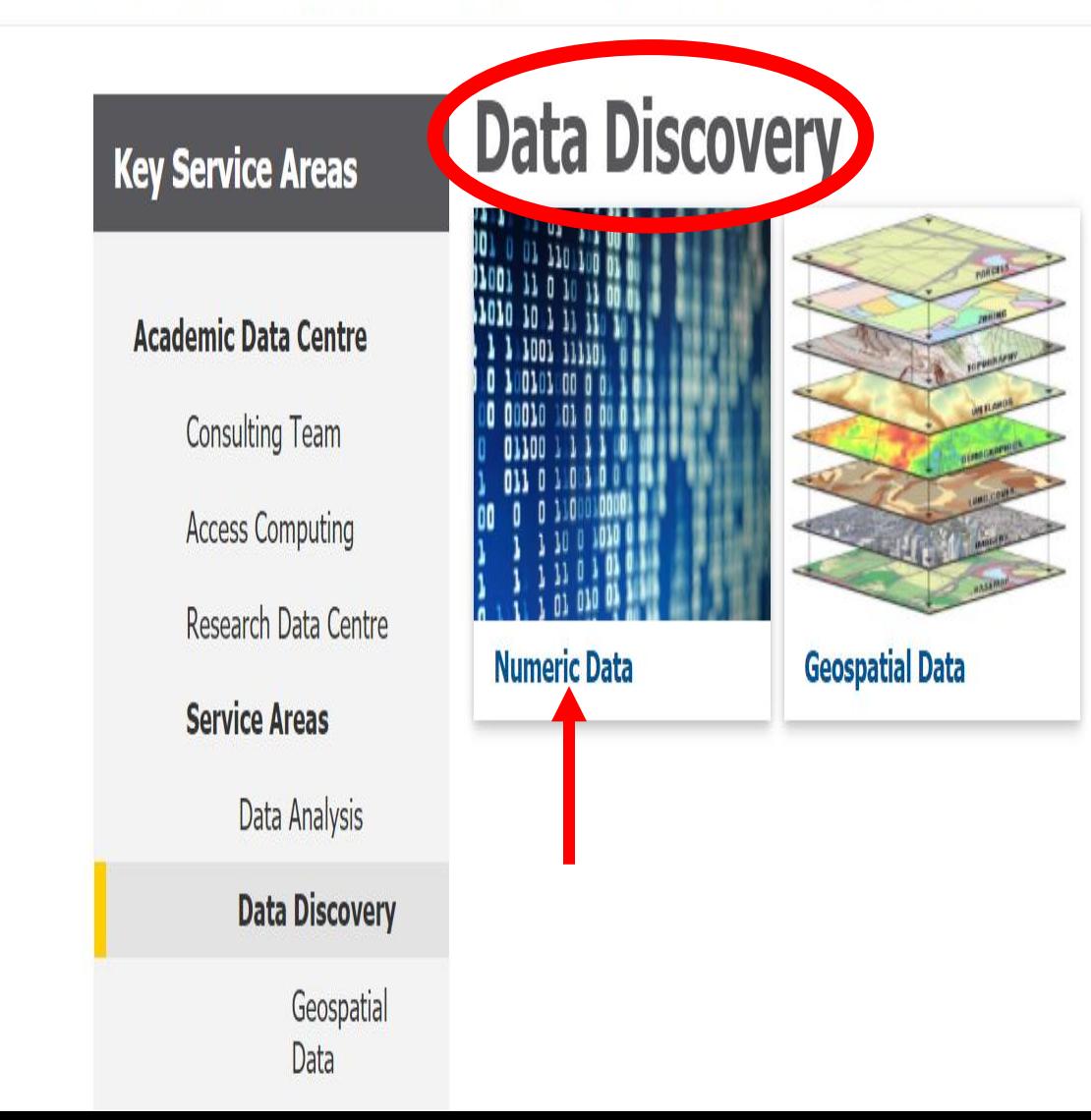

**By clicking on Numeric Data,** you get access to data and statistics research guides for a wide range of subject areas, including one for **Human Kinetics and sports** statistics.

Human Kinetics & Sports Statistics

Women's Studies Statistics and Data

Microdata for Analysis Political Science Data

Psychology Data **Qualitative Data Social Work Statistics** Text Data Mining (TDM) Windsor Area Statistics

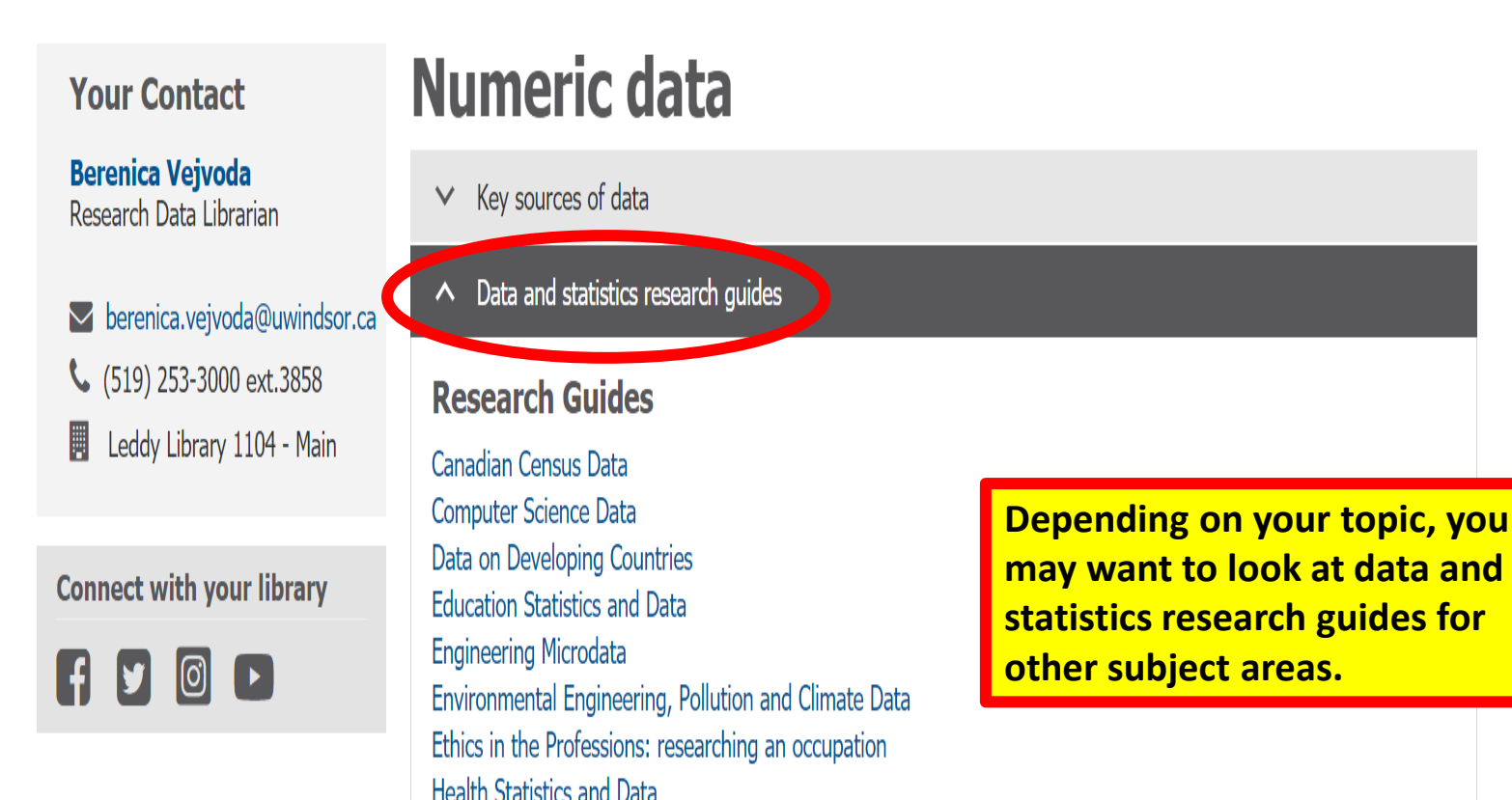

O

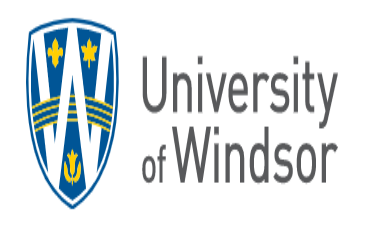

 $\equiv$ 

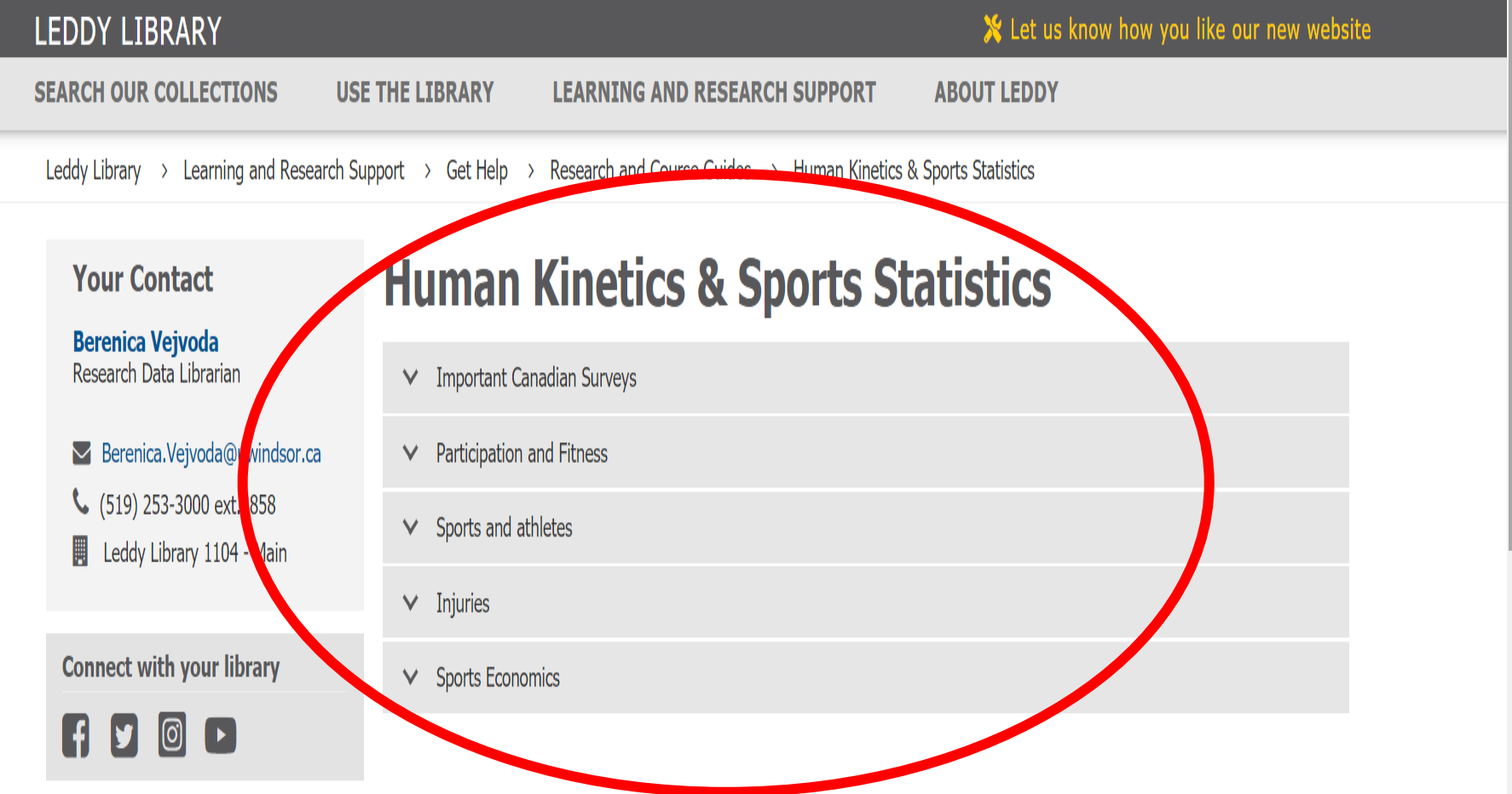

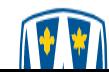

# **Scholarship @ UWindsor**

- **[Scholarship @ UWindsor](https://scholar.uwindsor.ca/) is an open access repository of scholarly and creative works at the University of Windsor**
- **It includes some publications by Human Kinetics faculty**
- **You can also get access to the Scholarship @ UWindsor repository via the [Leddy Library's Home Page](https://leddy.uwindsor.ca/)**

# **Scholarship @ UWindsor**

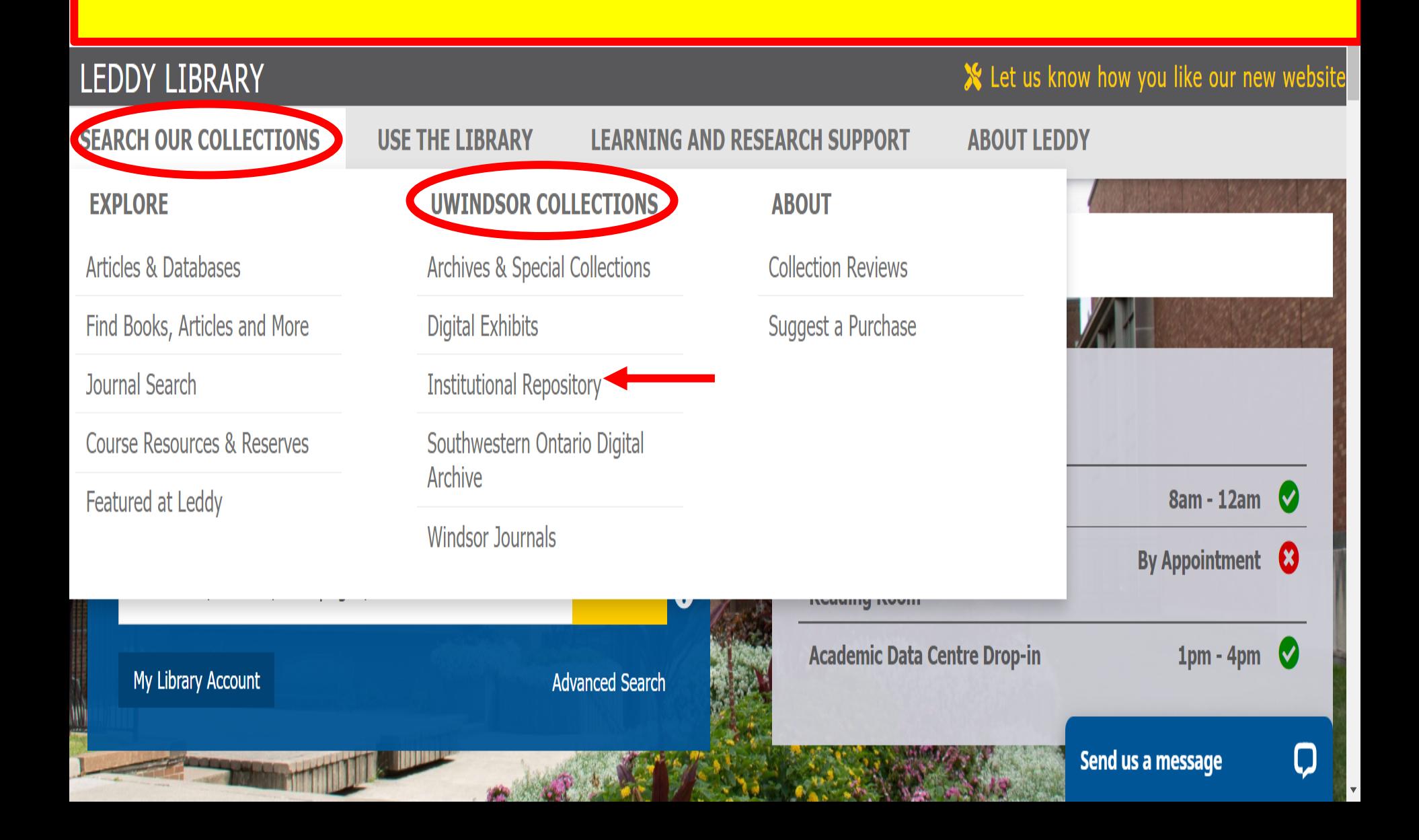

## Scholarship at UWindsor

Open Access to the University's Scholarly and Creative Works

### **Leddy Library**

#### **Telling the Stories of Race** and Sports in Canada

Telling the Stories of Race and Sports in Canada: A Symposium (September 28-29, 2018) is from a multi-part project developed by a team of historians, human kinetics scholars, literary scholars, and librarians at the University of Windsor...

**View More** 

Browse Research and Scholarship Follow

- Faculties, Departments and Research Units
- . Theses, Dissertations, and Major Papers
- Conferences and Conference Proceedings

The repository is a service of the Leddy Library and the University of Windsor. Research and scholarly output included here has been selected and deposited in cooperation with individual university departments and centers on campus.

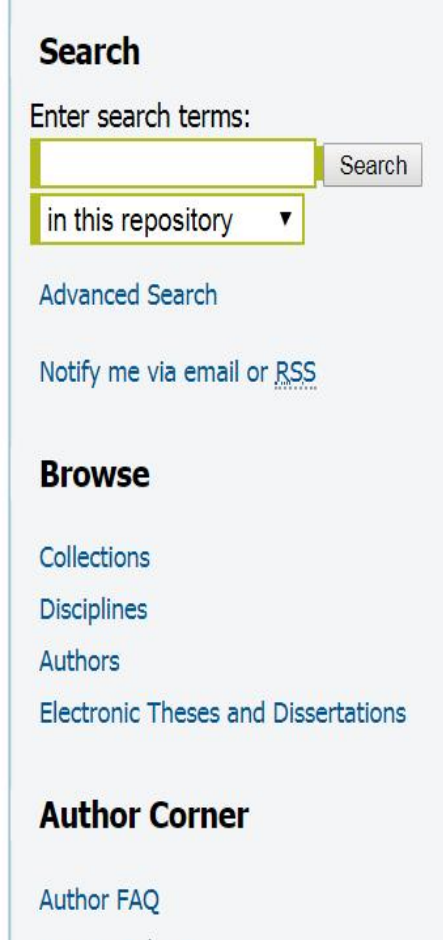

How to Submit

About Open Access

**Submit Research** 

# **Don and Gail Rodzik Law Library**

- **The [Don and Gail Rodzik](https://www.uwindsor.ca/law/library/) Law Library is located in the Faculty of Law Building at the University of Windsor**
- **It has its own reference service –**
	- **E-mail lawlibrarian@uwindsor.ca**
- **It has a variety of resources pertaining to the law/legal matters and sports, including useful links on the library's [home page](https://www.uwindsor.ca/law/library/) to Ontario and Federal law**

# **Don and Gail Rodzik Law Library**

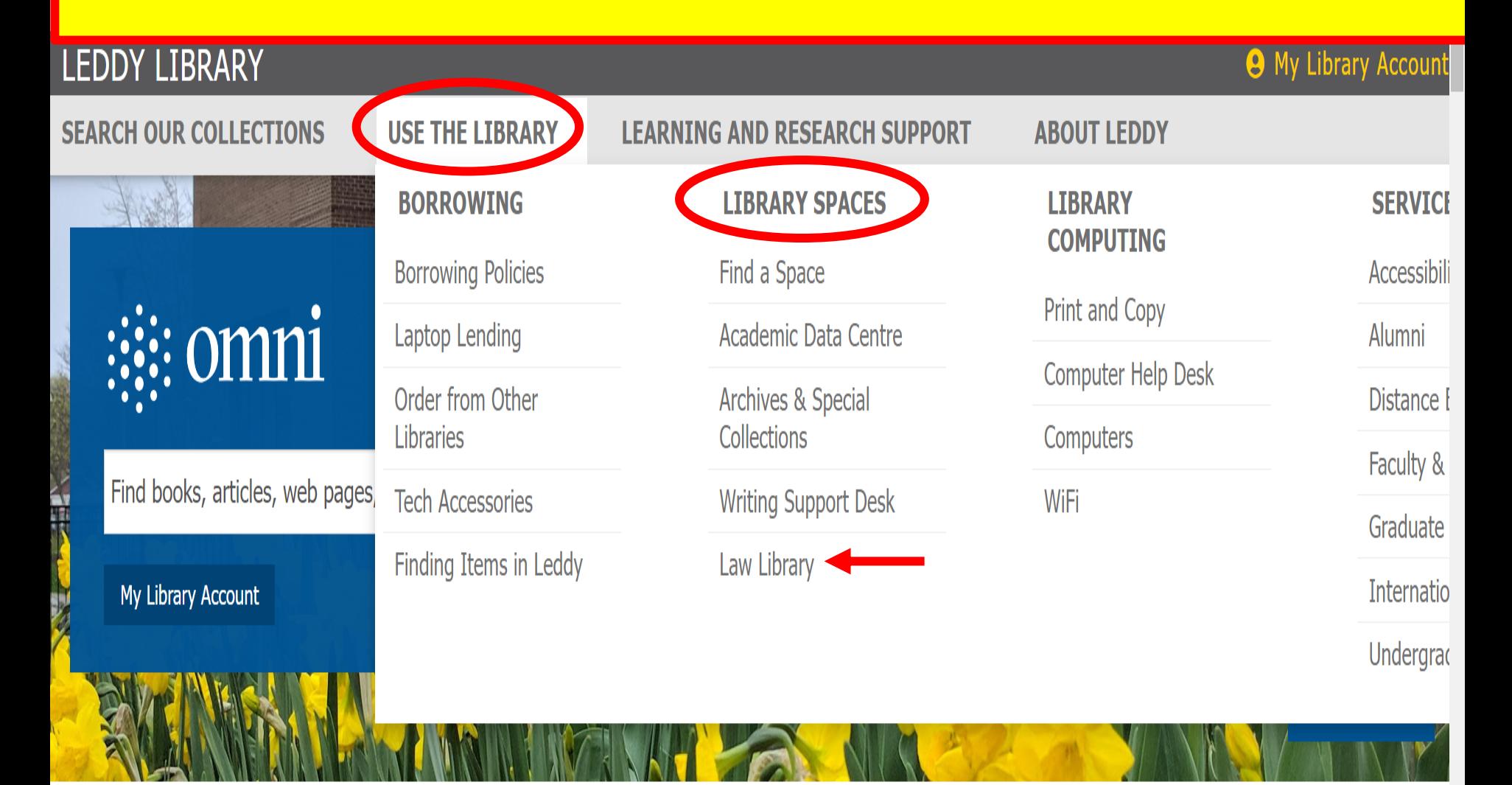

**OUICK LINKS** 

### NEW AT YOUR LIBRARY

Send us a message  $\boldsymbol{\nabla}$ 

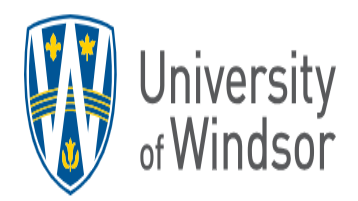

### Don & Gail Rodzik **Law Library**

#### **Law Library Home**

- > About Us
- $\rightarrow$  Reference Services
- > Research Sources
- > Using the Library
	- **Course Reserves**
	- **Book a Study Space**

**Contact Us** 

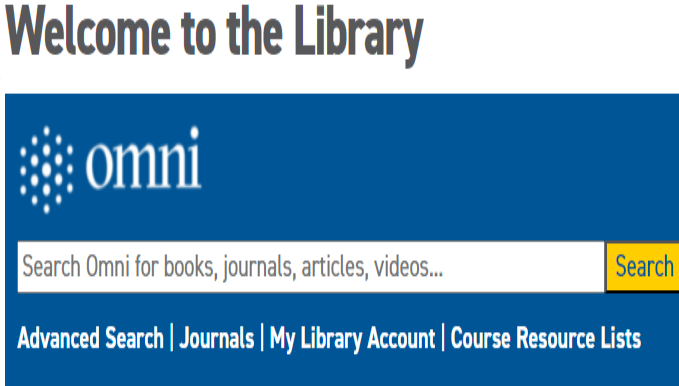

UWindsor Home  $\rightarrow$  Don & Gail Rodzik Law Library  $\rightarrow$  Welcome to the Library

#### Welcome to the Don & Gail Rodzik Law Library

Welcome and welcome back to our newly renovated space in the Faculty of Law building. Law Library staff are available to assist you:

- For research help please email lawreference@uwindsor.ca or leave a message
- · To renew or return a book please email lawcirc@uwindsor.ca
- To request a book from another library please email lawill@uwindsor.ca
- Please send your feedback to lawlibrarian@uwindsor.ca

We look forward to seeing you!

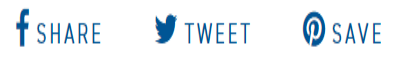

ask.UWindsor

**MENU** Ξ

Lexis+ Canada **Westlaw Edge Canada HeinOnline** The Globe and Mail

#### **Library Hours**

#### Fall 2023 Hours begins Tues Sept. 5th

Monday to Thursday 8:30 am - 10:50 pm

Friday 8:30 am - 4:20 pm

Saturdays: 11am - 6:50pm\* Sundays: 1pm - 8:50pm\* \*restricted to Windsor Law

#### **The Law Library has** its own online reference service

with Secondary Sources October 2: Westlaw Edge Canada (online) October 2: Legal Citations for Upper Year Law Students (\*another session for IL stud**Have a question?** 

Q

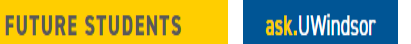

### **Don & Gail Rodzik Law Library**

**Law Library Home** 

University<br>of Windsor

- > About Us
- $\leq$  Reference Services

**Canadian Legal Research Sources** 

**Canadian Judicial Decisions** Reearching Federal Legislation Researching Ontario Legislation **Foreign Domestic Law** Researching International Law **Topical Research** 

- > Research Sources
- > Using the Library

Course Reserves

UWindsor Home > Don & Gail Rodzik Law Library > Reference Services

### **Reference Services**

### **Reference Hours**

#### **September through April**

- Monday Thursday: 8:30am to 9:00pm
- Friday: 8:30am to 4:00pm
- Saturday 11:00am to 5:00pm
- Sunday: 1:00pm to 7:00pm

#### May through August

• Monday - Friday: 10:am to 12pm & 1:30pm to 3pm

#### **Reference Team**

Contact the Reference Team by email.

The Reference Team consists of:

- Vicki Jay Leung
- Meris Bray
- Annette Demers
- Lisa Milne
- Student Reference Associates: During the academic year, a group of upper-year law students provide research support from 4pm-9pm Monday through Thursday,

Lexis+ Canada **Westlaw Edge Canada HeinOnline** The Globe and Mail

#### **Library Hours**

#### Fall 2023 Hours begins Tues Sept. 5th

Monday to Thursday 8:30 am - 10:50 pm

Friday 8:30 am - 4:20 pm

Saturdays: 11am - 6:50pm\* Sundays: 1pm - 8:50pm\* \*restricted to Windsor Law

#### **Legal Research Series:**

Sept. 11: Are you Confused Yet? **Absolute Basics for Success** Sept. 18: Starting Your Legal Research with Secondary Sources October 2: Westlaw Edge Canada (online) October 2: Legal Citations for Upper Year Law Students (\*another session for1L stud Have a question? October 2

O

# **Any questions?**

# **Sharon Munro Human Kinetics Librarian Ext. 3850 smunro@uwindsor.ca**